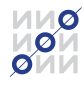

АНО ИНСТИТУТ ОБЩЕСТВЕННЫХ ИНИЦИАТИВ

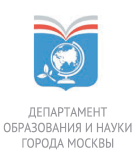

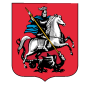

УПОЛНОМОЧЕННЫЙ ПО ЗАЩИТЕ ПРАВ ПРЕДПРИНИМАТЕЛЕЙ В ГОРОДЕ МОСКВЕ

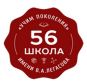

ГБОУ ШКОЛА №56 ИМЕНИ АКАДЕМИКА В.А.ЛЕГАСОВА

### Государственное бюджетное общеобразовательное учреждение

### города Москвы

«школа № 56 имени академика В. А. Легасова»

# **Рабочая тетрадь**

«Основы предпринимательской деятельности»

Составители: Ж.В. Садовникова А.А. Пучкова Д.С. Ногтев

Если эта рабочая тетрадь попала в ваши руки, то вы являетесь частью масштабного просветительского проекта **«Молодежная школа Уполномоченного по защите прав предпринимателей в городе Москва»**.

Эта рабочая тетрадь служит дополнением для курса **«Основы предпринимательской деятельности»** акселератора и поможет пройти все этапы создания проекта для успешного старта бизнеса.

Курс «Основы предпринимательской деятельности» - это интенсивная образовательная программа, включающая в себя лекции, бизнес-встречи с действующими предпринимателями, проектную командную и индивидуальную работу, бизнес-симуляции, мастер-классы и сессии дизайн-мышления.

Школьники Москвы получат практические инструменты для запуска, развития и защиты своего бизнеса, попробуют себя в роли управленцев и настоящих предпринимателей, пройдут путь от генерации бизнес-идеи до тестирования первых гипотез.

Целью реализации курса «Основы предпринимательской деятельности» является формирование предпринимательской культуры и навыков, актуализация финансовой грамотности и правовых компетенций, предоставление возможности профессиональной пробы и развития у молодежи талантов.

### **Минеева Татьяна Вадимовна**

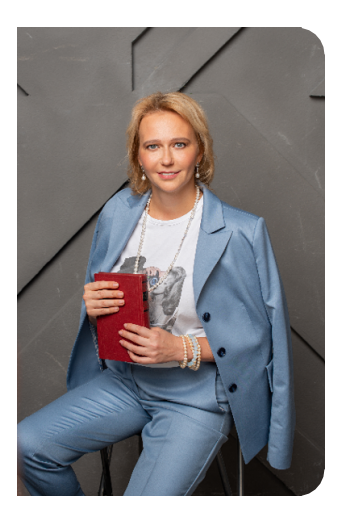

*Уполномоченный по защите прав предпринимателей в городе Москве*

«Проект MOS.МШУ мы запускаем уже 2 год в Москве. В этом году - это 1500 школьников из 50 школ. Программу посетили дети, которые хотят стать предпринимателями, но не знают, как. Данный проект направлен на выявление предпринимательской жилки у каждого ребенка.

У ребенка есть желание? Отлично! Потому что мы знаем, как сделать так, чтобы он научился делать свой бизнес, а помогают в этом реальные бизнесмены, те, кто уже добился успеха. Они выступают в школах и готовят будущих предпринимателей, а затем в течение одного года являются менторами и наставниками для ребенка, у которого есть не просто идея, а целое намерение сделать бизнес».

# **УСЛОВНЫЕ ОБОЗНАЧЕНИЯ**

**Для того, чтобы Вам было легче усвоить материал и применять его на практике, в данной рабочей тетради предусмотрены специальные обозначения:**

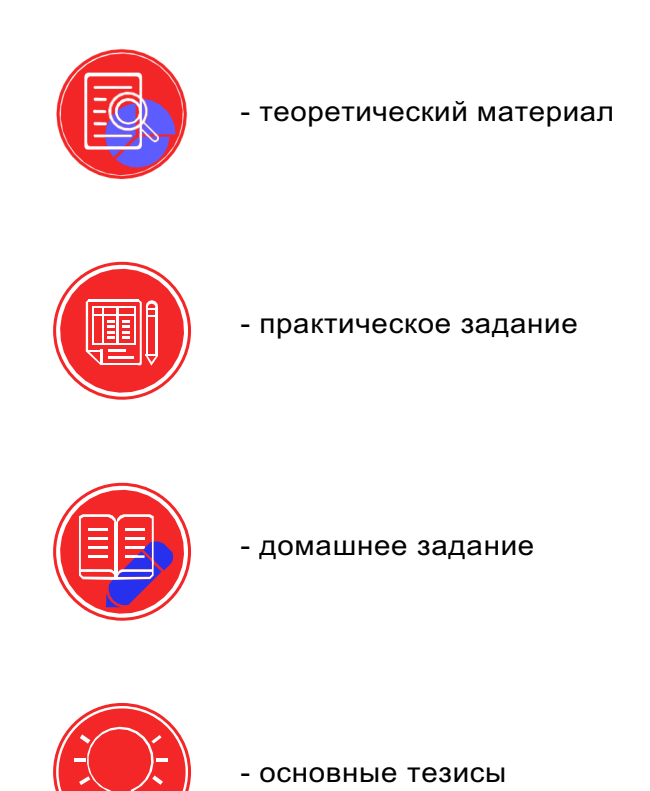

# СОДЕРЖАНИЕ

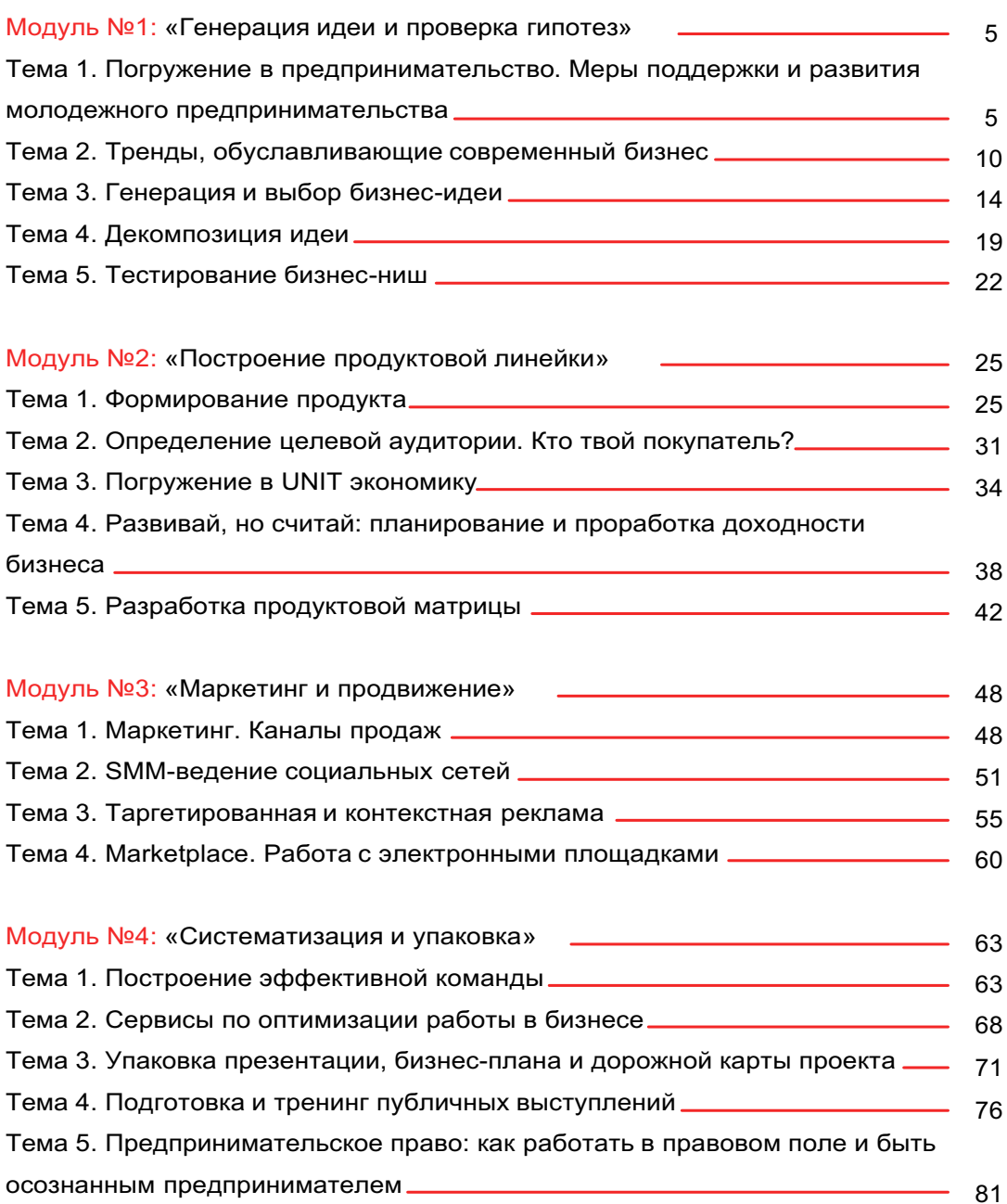

## **Модуль №1: «Генерация идеи и проверка гипотез» Тема 1. Погружение в предпринимательство. Меры поддержки и развития молодежного предпринимательства**

### **Кто же такой предприниматель?**

Предприниматель - это человек, который создает бизнес с целью получения прибыли.

В Гражданском кодексе Российской Федерации предпринимательство определяется как осуществляемая гражданами и юридическими лицами на свой риск деятельность, направленная на систематическое получение прибыли от пользования имуществом, продажи товаров, выполнения работ или оказания различных услуг лицами, которые зарегистрированы в этом качестве в установленном законом порядке.

Главной целью предпринимательской деятельности является получение прибыли, которая в условиях конкуренции повышает вероятность успешной работы и является источником увеличения производства. Получение прибыли - это центральный движущий мотив предпринимательской деятельности, однако, получение максимальной прибыли - важнейшая, но не единственная цель предпринимательства. Цели, стоящие перед предпринимателем, формируются в зависимости от интересов участников предпринимательской деятельности.

### **Основные качества предпринимателя:**

- Расчетливость
- Трудолюбие
- **Организованность**
- Умение следовать поставленной цели
- **Обучаемость**
- Креативность
- Склонность к риску
- **Настойчивость**
- Коммуникабельность
- Самообладание

Подчеркните 5 качеств, которые по твоему мнению являются самыми главными в профессии предпринимателя.

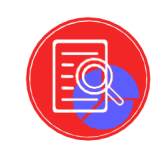

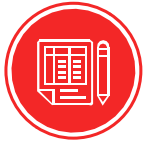

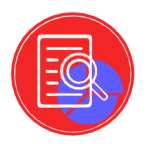

Собственность - это материальный или нематериальный объект владения, вокруг которого возникает правовое взаимодействие двух или более лиц.

Формы собственности - это виды возникающих отношений и прав владения.

### **Формы собственности**

### **Государственная**

Федеральная собственность:

- Промышленные предприятия
- Банки
- Дороги

Собственность субъектов РФ:

- Природные ресурсы
- Памятники природы

### **Муниципальная**

Принадлежит городским и сельским поселениям:

- $\bullet$  Шкопы
- Детские сады
- Больницы

### **Частная**

Собственность граждан:

- Квартира
- Дача
- Автомобиль

Собственность юридических лиц:

- Помещение магазина
- Спортивные комплексы
- Ценные бумаги
- Патент

### **Меры поддержки и развития**

### **молодежного предпринимательства**

# **Федеральное агентство по делам молодежи «Росмолодежь»**

## $+$

- -Возможность подать просто идею
- -Грантовая поддержка до 2,5 млн руб
- -Большое количество конкурсов (до 20 шт./год), где можно заявить о себе
- -Возможность приобрести оборудование (до 30%)
- -
- -Ограничение по возрасту (от 14 до 30(35) лет)
- -Проект должен быть полностью социальный и не преследовать выгоду
- -Большой конкурсный отбор
- -Нет возможности получить премии или зарплаты

### **Фонд президентских грантов**

# $+$

- -Грантовая поддержка до 10 млн рублей
- -Не менее 2 грантовых этапов в год
- -Возможность поставить оплату труда для руководителей и
- исполнителей в проекте

- -Может подаваться только НКО/АНО

-Сложная документация (нужна юр.консультация)

-НКО до года может претендовать до 500 тыс.руб

### **Грантовые конкурсы «Моя Россия»**

# +

-Возможность использовать платформу как краудфайндинговую площадку -Поиск действующих грантовых конкурсов и мер поддержки

-

- -Не всегда актуальные новости
- -Платформа выступает посредником

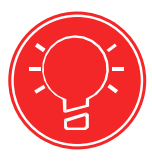

### **Основные тезисы:**

Бизнес - предпринимательская деятельность, осуществляемая за счет собственных или заемных средств на свой риск и под свою ответственность, ставящая главными целями получение прибыли и развитие собственного дела.

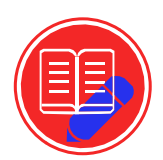

Выпишите какие плюсы и минусы предпринимательства вы выделили для себя после изучения данной темы

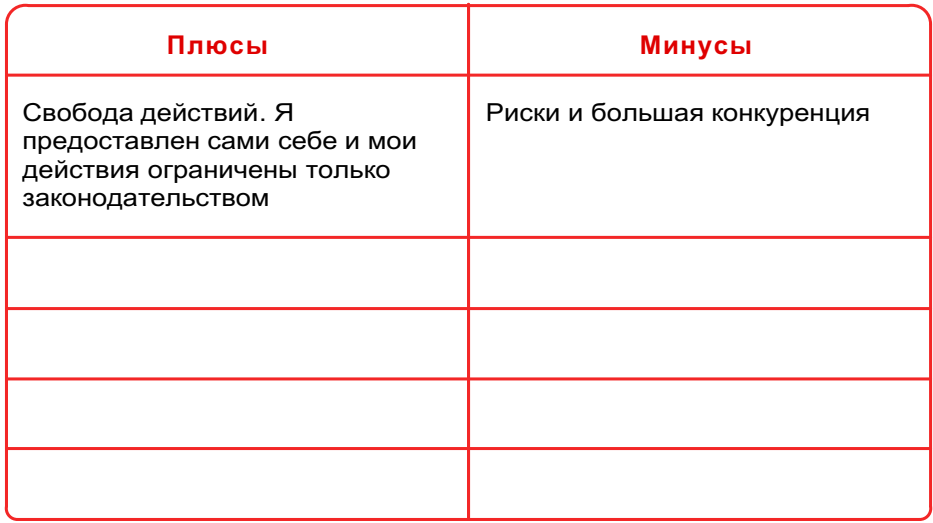

Выберите 3 крупных компании и проанализируйте их по типу, сегменту и направлению в бизнесе

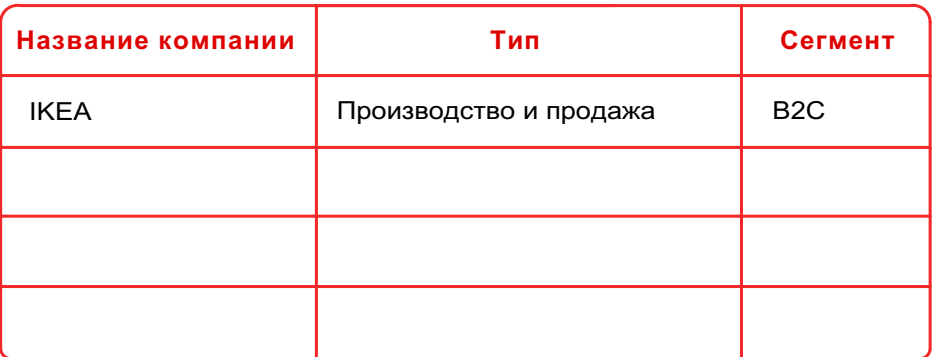

### Гагарина Светлана

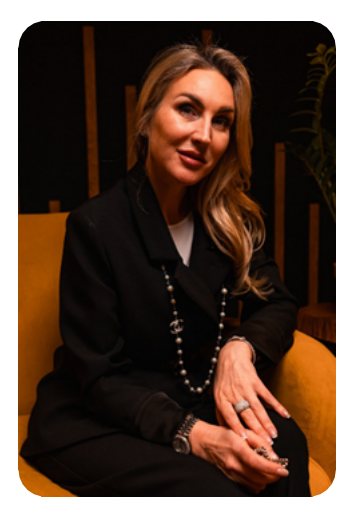

Общественный уполномоченный по связям с бизнес-сообществами Член стратегического совета Союза Женских Сип Управляющий партнер ООО «Сверх Еда» Руководитель проекта Красивый бизнес МРО Обшероссийской обшественной организации «Деловая Россия»

Для того, чтобы быть предпринимателем, необходимо быть очень ответственным и коммуникативным человеком, то есть если вы готовы нести ответственность за себя, свои действия и поступки то вы можете пробовать все, что угодно. Предприниматели всегда переживают сложности в своей деятельности, поэтому, прежде всего, не впадайте в панику в трудных ситуациях, ведь любые события, какими бы негативными они ни были, содержат в себе возможности. Имейте в себе силы остановиться и побыть в состоянии, когда ничего не происходит, особенно если вокруг происходит что-то неконтролируемое, огромное и страшное, потому что если в горячке что-то сделать или принять какие-то решения, то могут быть совершенно разные, негативные последствия, начиная от финансов и заканчивая разрушением личности.

**Тема 2. Тренды, обуславливающие современный бизнес Что означает понятие «тренд» в жизни?**

 В повседневной жизни, **тренд** это склонность к чему-либо или что-то популярное (элементы одежды, гаджеты и девайсы, интернет-тренды).

 В экономике под словом «тренд» понимают какое-то **продолжительное изменение цены**. С помощью таких тенденций экономисты и определяют, что будет ждать валюту в дальнейшем.

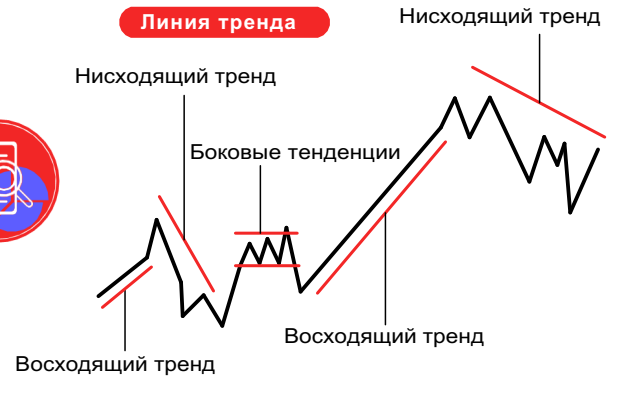

**Тренды в бизнесе**

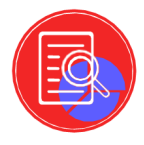

**Тренд** - это набирающая обороты идея, о которой завтра будет говорить весь мир. И ваш бизнес может получить от этого выгоду - для этого необходимо вовремя обнаружить тенденцию и правильно её использовать.

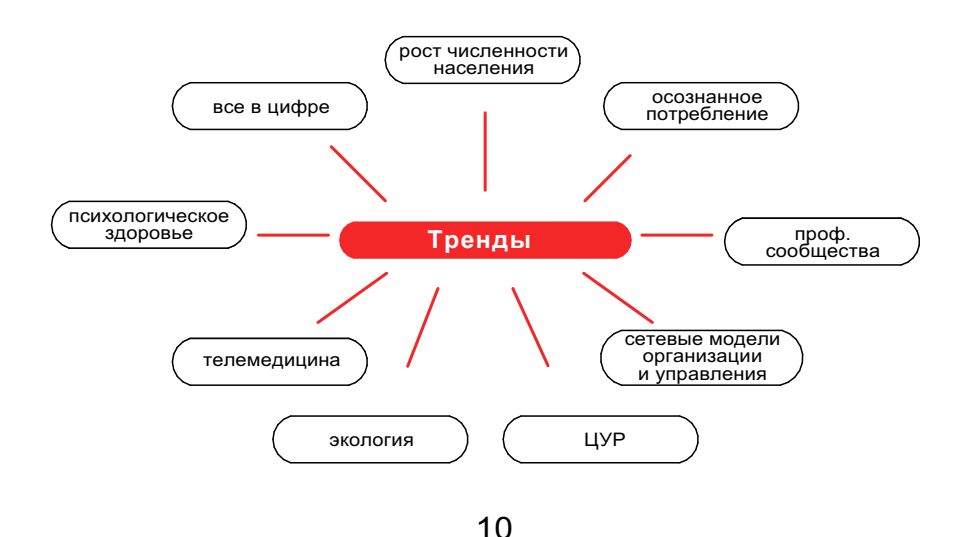

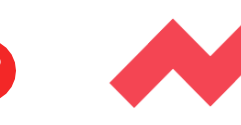

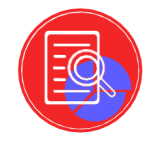

Чтобы научиться предсказывать будущее, чрезвычайно важно обладать мышлением роста - воспринимать успех как следствие целенаправленного труда и решимости. Люди с таким типом мышления легко идут в бой и с удовольствием преодолевают жизненные преграды. Они добиваются целей и узнают новое. Не расстраивайтесь, если это пока не про вас. Каждый способен изменить образ мышления - нужно только принять такое решение и прокачать следующие качества:

### Любознательность

Вам всегда хочется знать, что происходит и почему. Вы стараетесь лучше узнать мир и получить новые знания, изучая все вокруг и задавая самые разные вопросы.

### Наблюдательность

Вы учитесь замечать в рассказах и действиях мелкие детали, которые другие люди игнорируют или считают не заслуживающими внимания.

### Восприимчивость

Для вас не составляет труда переходить от одной идеи к другой, не застревая на чем-то одном; вы избегаете предвзятости и стремления анализировать что-то слишком долго и тшательно.

### Вдумчивость

Вы тратите на обдумывание достаточно времени, чтобы сложить осмысленную точку зрения, и терпеливо рассматриваете все альтернативные мнения, прежде чем идея сформулируется окончательно.

### Элегантность

Вас следует искать первоклассные способы описания идей, позволяющие просто и доходчиво объединять разрозненные концепции.

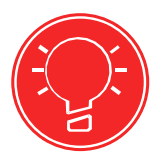

### Основные тезисы:

Тренд - это направление изменений или развития чего-либо. Когда говорят о тренде, имеют в виду смену потребительских ожиданий и запросов или модели поведения человека

Тренды - это самое главное, что есть в инвестировании.

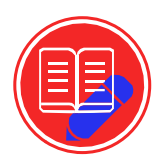

Найдите не менее 3-х компаний по 4-м заданным трендам (каким?). Опишите новизну и уникальности компаний.

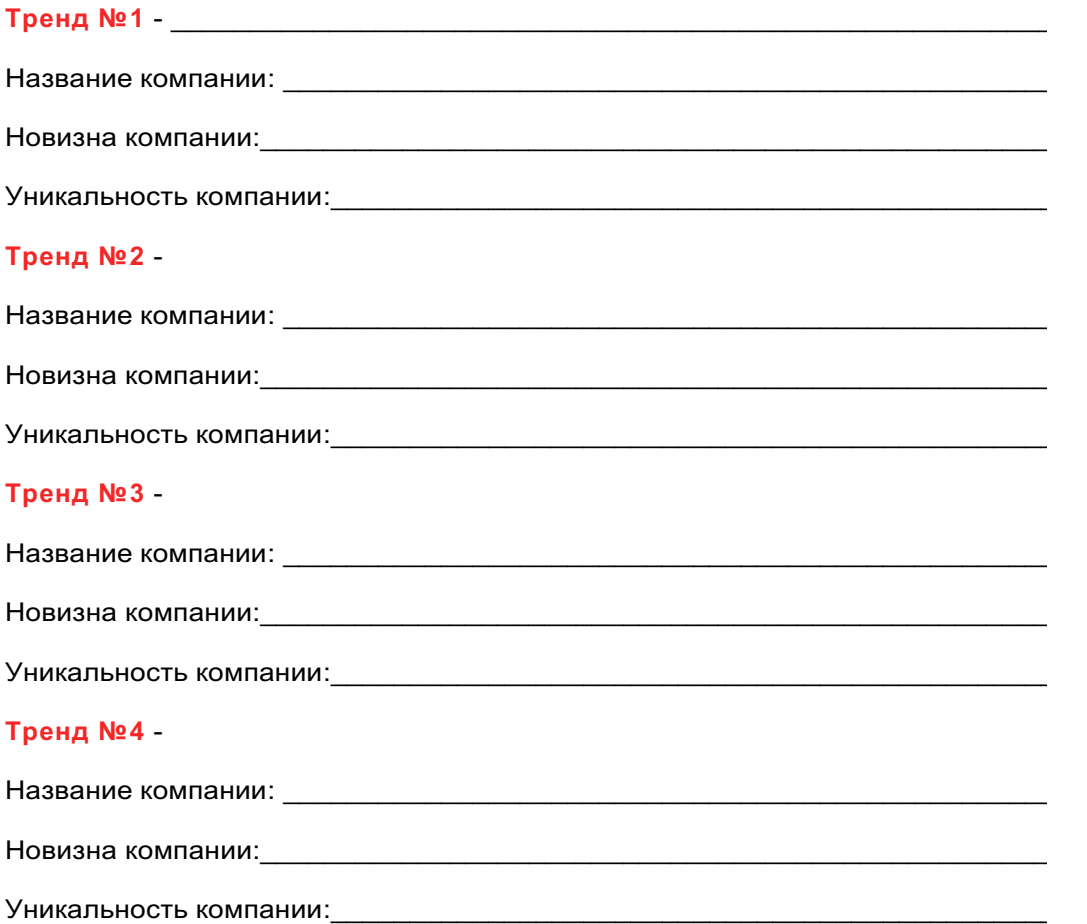

### Маковеев Сергей

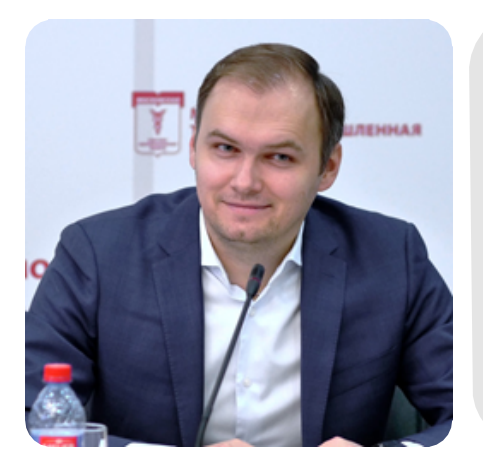

Обшественный уполномоченный по закупкам Генеральный директор и учредитель в ООО «Агентство конкурентных закупок Ценный Контракт»

Предпринимателем. определенно, не рождаются. становятся. a Необходимо пройти определенную практику для того, чтобы понять исполнитель ли ты или предприниматель. Предпринимательству можно научиться. Учёба состоит из двух факторов: 1) теория, которая является для вас фундаментом: школа, университет 2) жизненный опыт, так как только пройдя определенный путь, человек сможет понять хочет ли он быть предпринимателем.

Развивайте стрессоустойчивость, многозадачность, чтобы понимать; если сыпется со всех сторон, не нужно паниковать. Никогда не верьте, что есть невозможное. Ставьте перед собой действительно невозможные цели и тогда вы получите максимально возможный результат.

# **Тема 3. Генерация и выбор бизнес-идеи Понятия «hard skills» и «soft skills»**

**Hard skills** (с англ. «жесткие навыки») - профессиональные, технические компетенции, которые можно наглядно продемонстрировать, оценить и проверить.

Они неизменны для конкретной профессии и не зависят от того, в какой компании или в каком коллективе работает человек.

**Soft skills** (с англ. «мягкие навыки») - универсальные социальнопсихологические качества, которые не зависят от профессии, но непосредственно влияют на успешность человека.

Эти качества могут как зависеть от характера человека, так и формироваться с опытом.

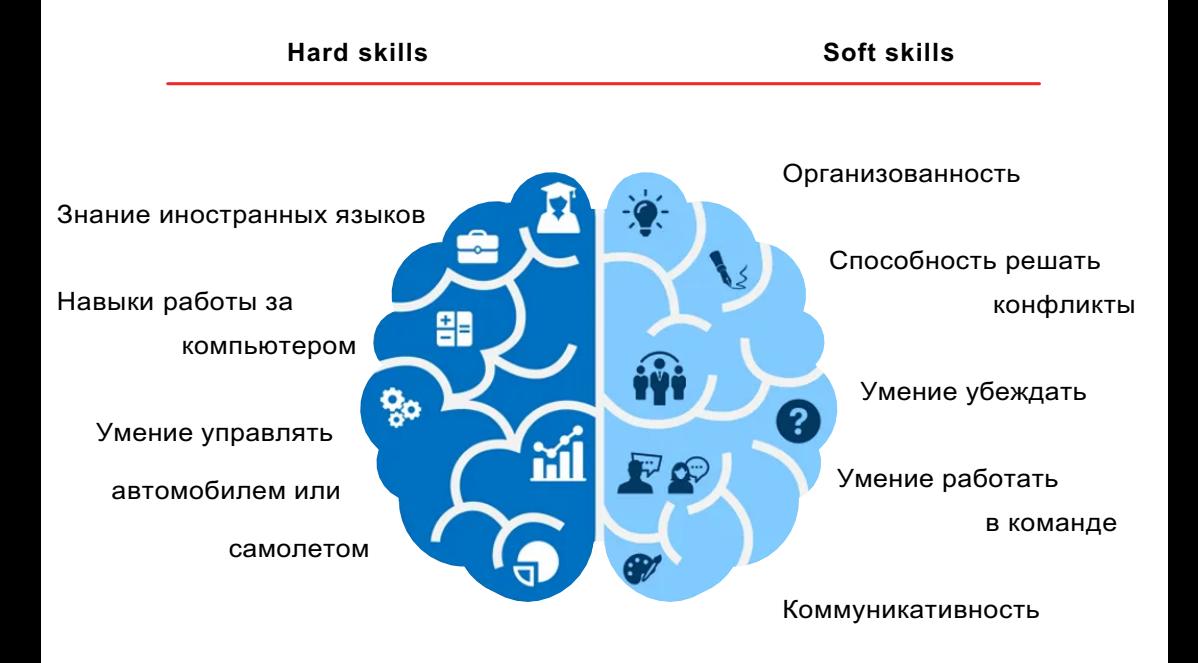

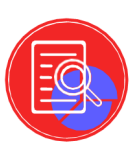

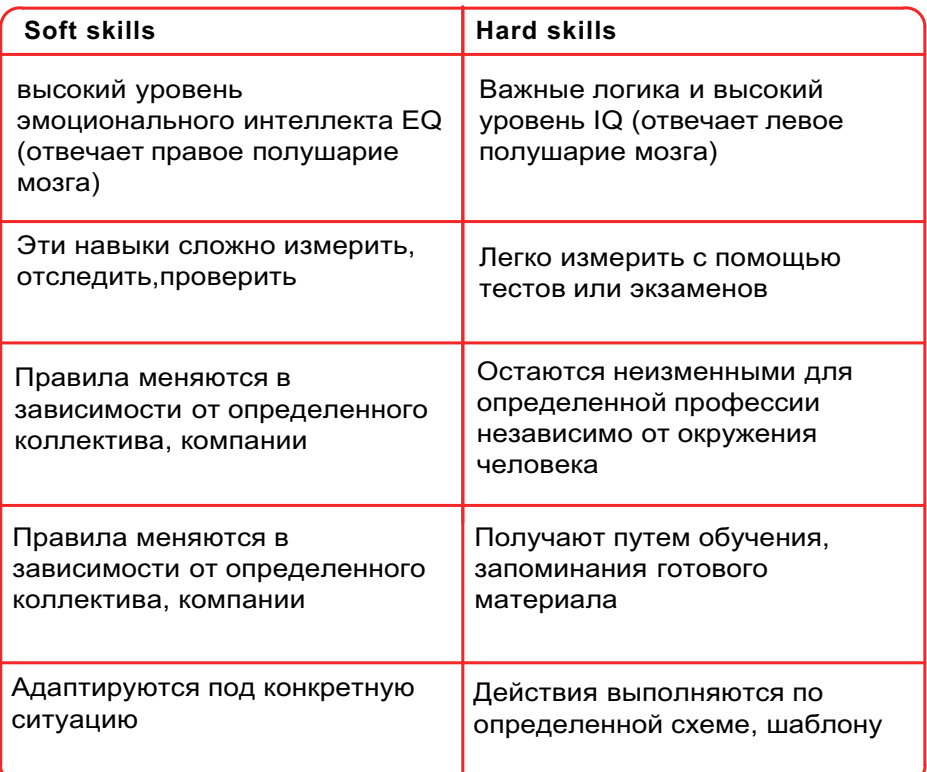

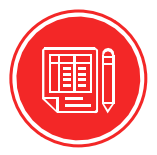

Пропишите ваши личные **hard** и **soft skills**

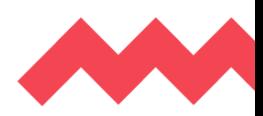

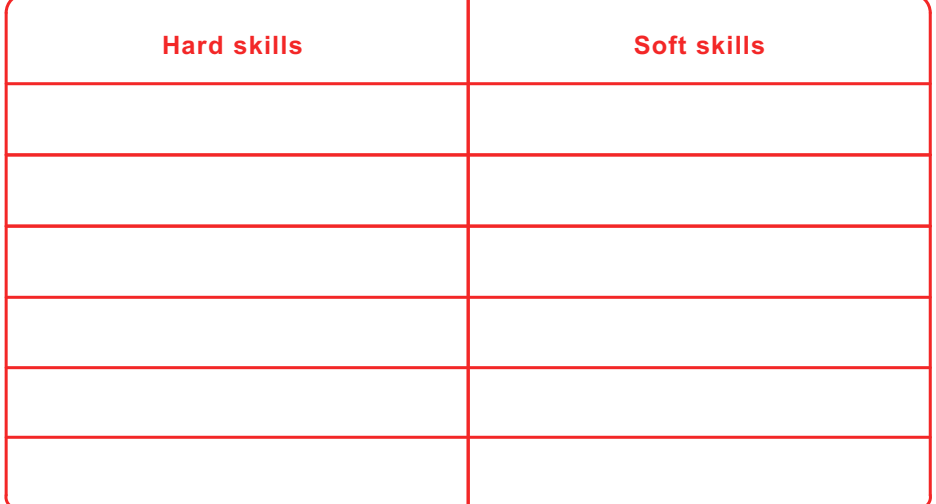

### **Бизнесс**

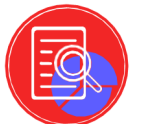

**Идея** - основа каждого проекта. Успешный бизнес строится на идее, которой горишь, в которой разбираешься и которая нужна и полезна людям.

Ведение бизнеса бессмысленно без любви к своему делу, и, если продукт не отвечает потребностям покупателя - предпринимательство начинается с решения проблем и потребностей клиента. Твоя задача прямо сейчас - сгенерировать такую идею, которая будет зажигать и которая необходима обществу.

В жизни каждого человека есть вещи, которые он может делать сколько угодно. Это может быть игра на гитаре, рисование, написание текстов, дизайн, программирование и т.д. Есть вещи, в которых можно разбираться и которым можно обучаться, проходить курсы или посещать мастер-классы. Идеальный вариант, если то, что вы любите совпадает с тем, что вы умеете.

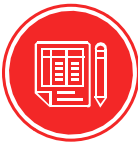

Заполните таблицу и запишите **10** вещей, которые вы любите делать и **10** вещей, в которых вы разбираетесь и умеете делать.

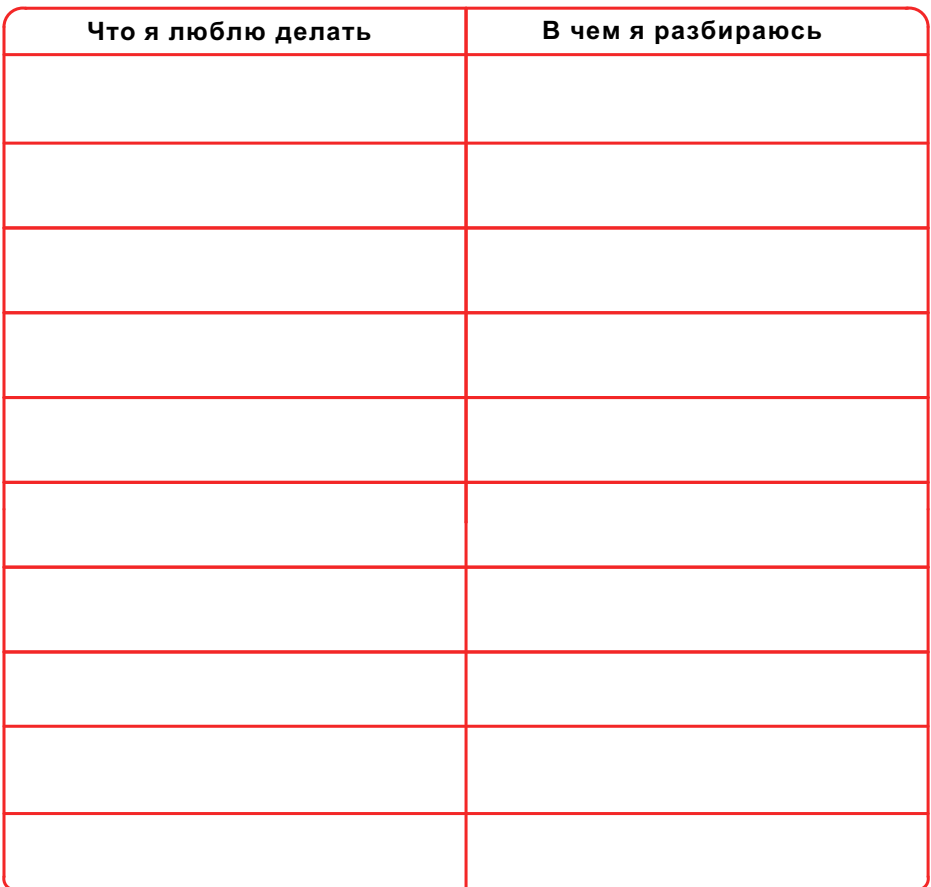

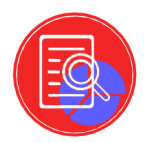

Ниша - это область бизнеса, которая представляет финансовый интерес для предпринимателя. Другими словами, ниша в бизнесе - это место закладки его фундамента, от которого зависит устойчивость всей постройки.

Важно начать именно с выбора ниши для своего проекта, понять, что тебе действительно нравится, чем бы хотел заниматься и что ты можешь дать обществу. Ведь правильный выбор ниши и аудитории в бизнесе дает 80% результата при 20% усилий.

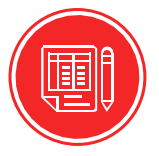

Напишите 20 ниш, которые пришли вам в голову в процессе занятия:

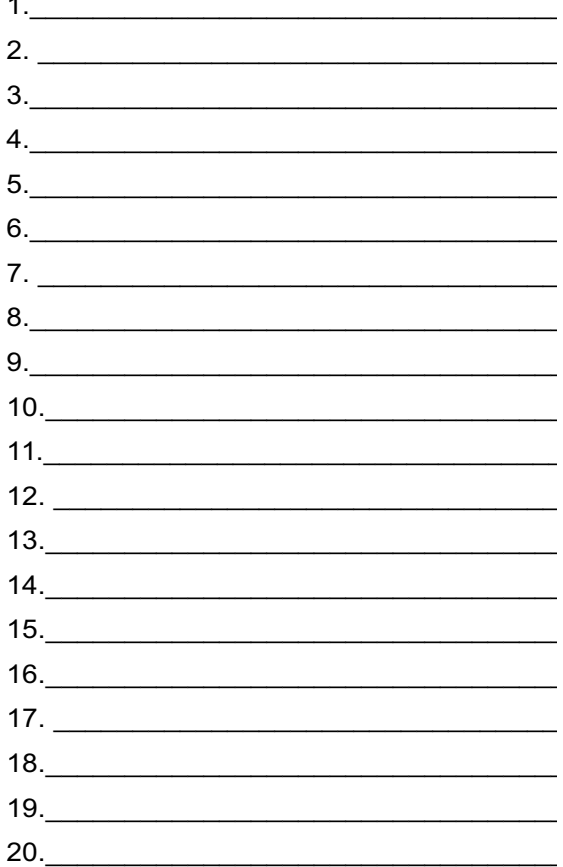

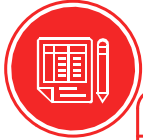

## Ответьте на вопросы ниже, так как именно они помогут вам выбрать конкретную нишу для твоего проекта и четко сформулировать её.

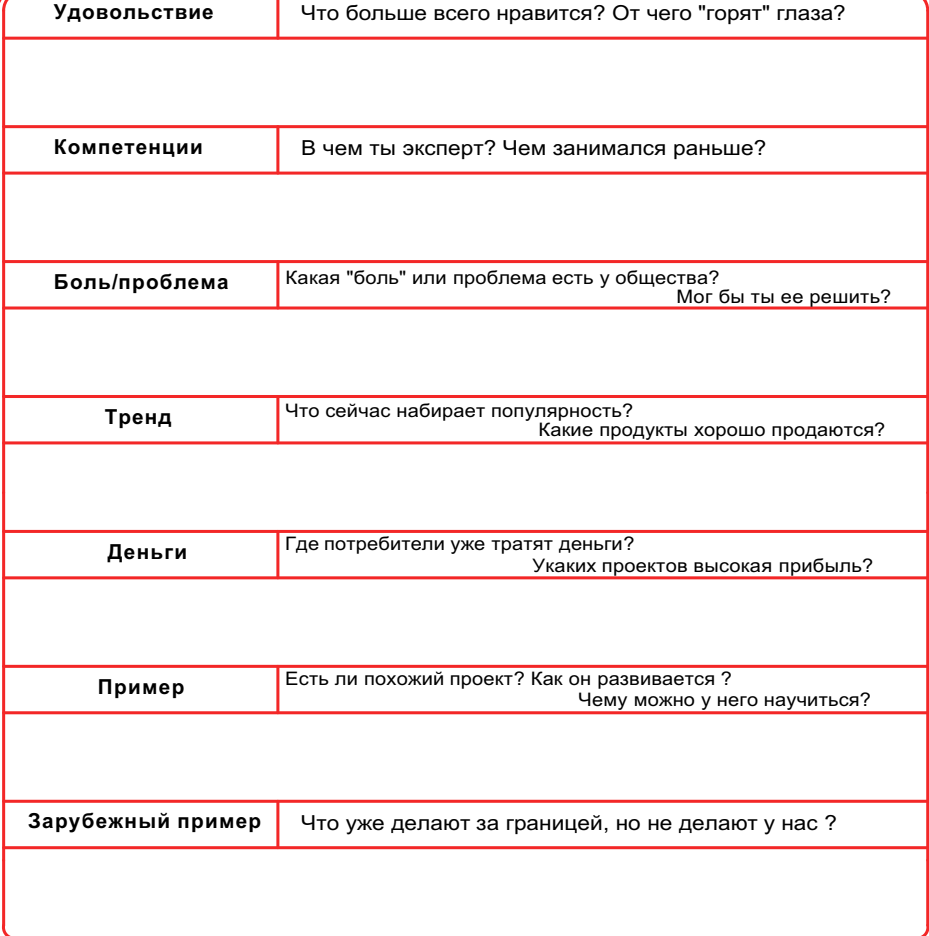

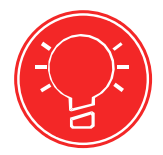

Hard и soft skills хорошо работают в паре, так как первые помогают человеку найти работу и качественно ее выполнять, а вторые - стать успешным специалистом в своем деле.

Выбирайте в качестве бизнес-идеи то направление, которое интересно вам не только для заработка, но и в качестве возможности реализовать себя.

### Домашнее задание

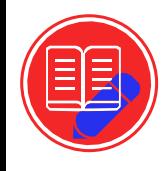

Сгенерируйте бизнес-идеи на основе полученных знаний на уроке с 1-ой до 5-ти.

# **Тема 4. Декомпозиция идеи Основные каналы тестирования бизнес-идей**

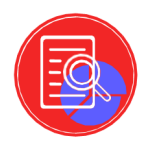

Любую бизнес-идею перед реализацией необходимо протестировать. Советуем вам полностью не ориентироваться на опыт других компаний, так как он вам ничего не гарантирует. На первый взгляд всё может показаться простым, но не исключено, что это обманчивое впечатление.

**Во-первых**, попробуйте поработать с человеком в схожей сфере, у которого уже есть такой проект/услуга. Например, помогите с продвижением или упаковкой продукта - так вы узнаете работу изнутри и приобретете опыт в этой нише.

**Во-вторых**, проверьте свой проект на актуальность и тренд. В этом поможет wordstat.yandex.ru. Изучите статистику, спрос по временам года и количество поисков данного запроса в сети.

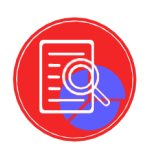

**Применение декомпозиции в бизнесе**

**Декомпозиция** - это разделение целого на части. Необходимо определить идею бизнеса, а затем разделить ее на несколько составляющих, затем следует раздробить на более мелкие действия. В результате та идея, которая, на первый взгляд, казалась сложной, воспринимается гораздо проще.

Декомпозиция идей упрощает вам проработку идеи, так как:

- выполнение задач становится понятнее и проще. Когда идея выглядит сложной, всегда есть желание отложить ее реализацию на потом. В итоге прокрастинация мешает приступить к работе, и идея оказывается не реализована вообще;
- становится понятно, не нужно ли корректировать её. Иногда получается так, что в реальности идея не реалистична с имеющимися ресурсами или сроками. Но как только она оказывается разделена на более мелкие части, можно увидеть слабые места;

вместо абстрактной мечты появляется конкретный план действий.

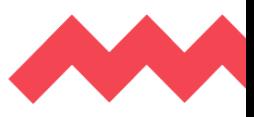

Для удобства при использовании метода декомпозиции его визуализируют.

Наиболее простой способ это сделать - отобразить идеи и задачи в виде майнд-карты. Допускается рисовать связанные между собой блоки вручную на бумаге, но гораздо быстрее сделать майнд-карту в одном из приложений:

**XMind**, в которой есть бесплатная версия для компьютера или ноутбука;

MindMeister, подходящая для работы в Интернете или для установки на смартфоны:

MindManager, ориентированная на пользователей Windows или Mac. Кроме того, у этой программы есть фишка - составление мультикарт, когда одна карта встраивается в другую с помощью ссылки.

Удобно, когда в готовую майнд-карту есть возможность вносить изменения. Ведь любые идеи периодически нуждаются в корректировке.

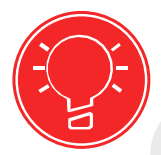

### Основные тезисы:

Понятие декомпозиции используется во многих отраслях. Она представляет собой разделение крупного и сложного на более мелкие части. Такой подход применяется не только для реализации идеи, но и для реализации проектов в спорте, политике, бизнесе, личной жизни.

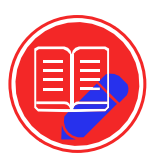

# Домашнее задание

Декомпозируйте не менее 3-х бизнес-идей.

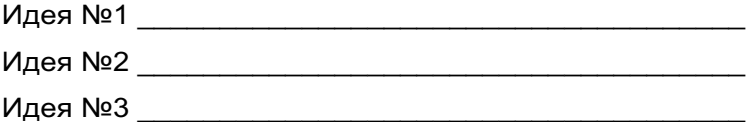

### **Павлов Андрей**

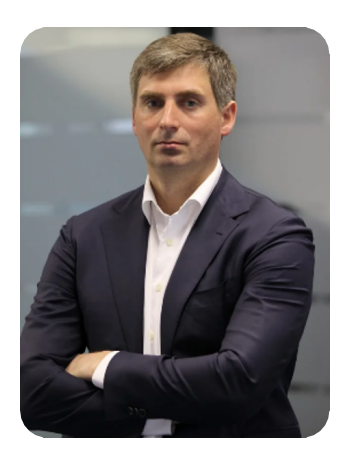

*Общественный уполномоченный по вопросам ритейла Основатель и президент группы Zenden*

Предпринимателем несомненно не рождаются, а становятся. Это колоссальный опыт. Если вы решили связать свою жизнь с предпринимательством, то для этого необходимо постоянно работать и развиваться. Самый лучший путь - это когда вы проходите все с самых низов.

Учитесь, получайте хорошее базовое образование, обязательно изучайте языки и математику. Ваша главная задача - учиться, ведь все то, что у вас будет в голове, вы сможете применить.

# Тема 5. Тестирование бизнес-ниш Зачем проводить тестирование ниши?

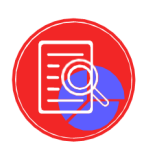

### Тестирование ниши = шанс развития вашего будущего бизнеса.

Поэтому предлагаем вам проверить спрос с помощью соцсетей, сайтов бесплатных объявлений, а также с помощью лендинга и контекстной рекламы с небольшим бюджетом. Пробный запуск покажет: ведут ли себя покупатели так, как мы ожидали; каков спрос на продукт и что действительно важно клиентам.

Еще одно преимущество тестирования - вы изучаете основы бизнеса шаг за шагом: придумываете описание продукта или услуги, создаете сайт или лендинг, профили в соц. сетях и на досках объявлений. А значит приобретаете полезные навыки и знания, которые пригодятся в будущем.

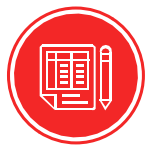

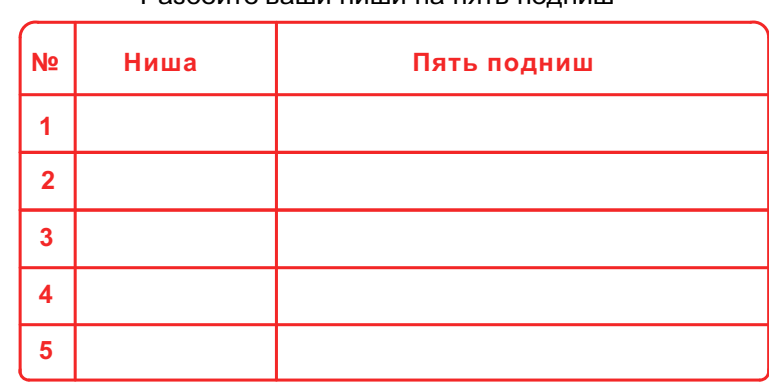

Техника "5x5" Разбейте ваши ниши на пять полниш

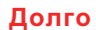

Быстро

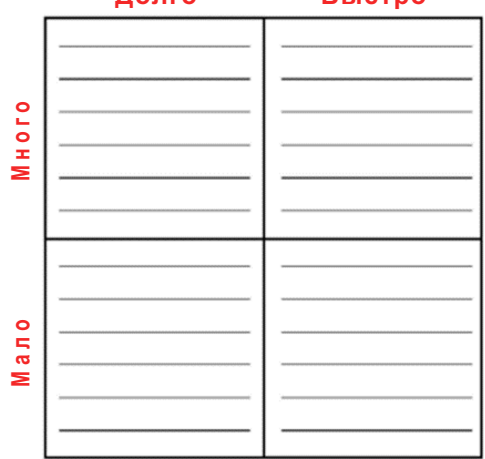

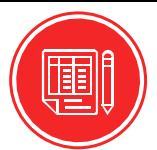

### Критерии отбора ниши

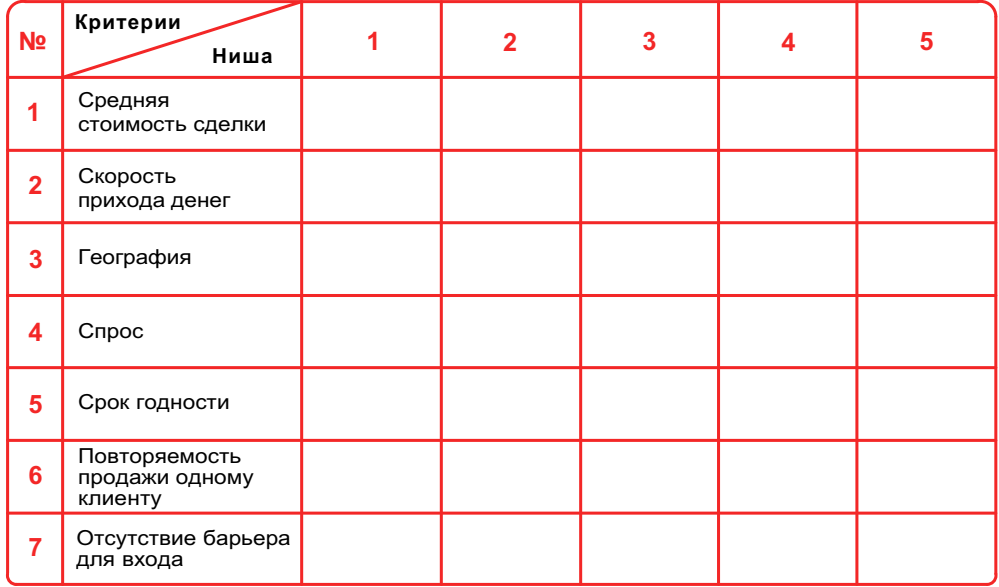

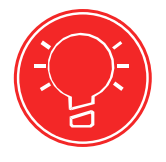

### Основные тезисы:

Если итоговые цифры вас устраивают и тест ниши считается успешным, тогда можно закупать партию товара или запускать услугу.

### Итоги изучения модуля №1: «Генерация идеи и проверка гипотез»

Поздравляем, вы прошли первую ступень обучения и приблизились к открытию своего первого бизнеса!

Теперь вы знакомы с профессией предприниматель и её историческим происхождением, выявили собственные hard и soft skills, определили вектор саморазвития и работы с наставниками, а также разработали бизнес-идею, протестировали ее в нише и декомпозировали на пошаговый трек достижения поставленной цели.

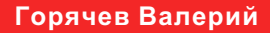

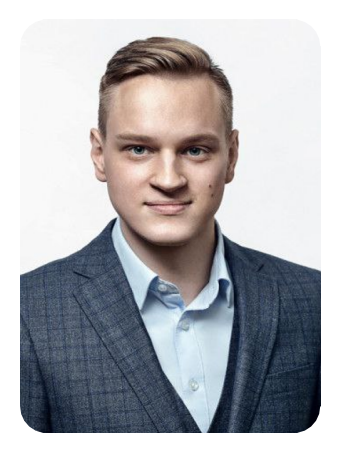

*Общественный уполномоченный по бизнес-образованию, соучредитель и управляющий компании «Evolution Management», соучредитель Бизнес Сообщества «Эволюция».*

Бизнес - это, прежде всего, хобби, которое приносит каждому предпринимателю вдохновение и дает энергию. Задайте себе вопрос: а чем я хочу заниматься? Выделите в себе сильные качества. А затем задайте себе еще один вопрос: а что я умею?

Занимайтесь тем, что вам нравится!

Не останавливайтесь и будьте настойчивы, так как это сильнейшие навыки предпринимателя, ведь многое не получится сразу, будут и взлеты, и падения. Если у вас есть идея - тестируйте и двигайтесь только вперед!

**Модуль №2: «Построение продуктовой линейки» Тема 1. Формирование продукта**

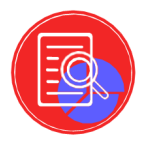

В большинстве случаев на рынке уже существуют выгодные предложения от конкурентов, схожие с твоими услугами или продуктами. Чтобы задерживать и возвращать к себе клиентов, нужно проанализировать работу конкурентов: найти то, что привлекает покупателей, и предложить какое-то уникальное преимущество, создать ценность. Чем-то отличиться от них, чтобы люди сами хотели возвращаться и получать лишь хорошие эмоции от приобретения этих ценностей.

Анализ конкурентов нужен, когда вы беретесь за что-то новое и не знаете, как к этому подойти. Начали продвигаться в соц.сетях, делаете новый сайт, расширяете или наращиваете ассортимент сначала посмотрите, как это уже сделали конкуренты. Сможете не допустить их ошибок и сделаете продукт/услугу ещё лучше.

**Где их искать?** Помогут Google, Яндекс и YouTube, Similar Web и пр. Поищите своих конкурентов и заполните таблицу ниже. Представьте себя в роли клиента и запишите, что бы вам понравилось, а что для вас было бы неприемлемо или отталкивало в получении данного продукта/услуги?

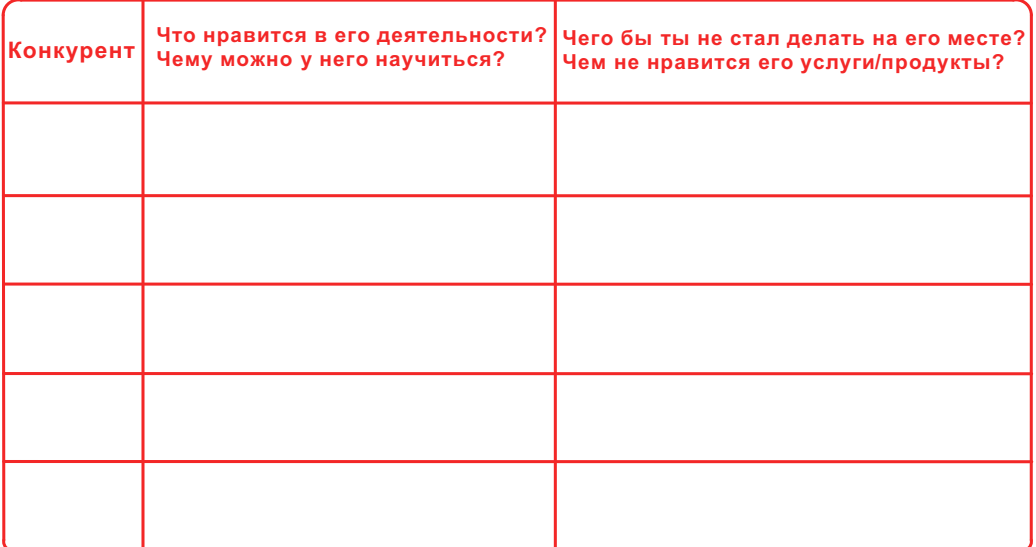

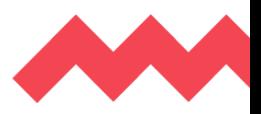

Следующим важным этапом будет составление УТП и определение ценностного предложения. Уникальное торговое предложение - это емкая характеристика бренда или его продуктов, которая отличают их от конкурентов, делает заметными на рынке.

Эта характеристика должна быть ценной для конкретной целевой аудитории.

Проще говоря, УТП - это ответ на вопрос «Почему обратиться нужно именно к вам?»

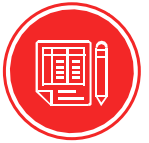

# Подумайте, чем бы вы хотели отличаться от конкурентов, которых выписали в прошлом задании. Помогут следующие вопросы:

1 Что важно клиенту/задевает клиента?

2 Можно ли сказать то же самое о твоих конкурентах?

3 Твоему УТП хочется верить или оно из области фантастики?

4 Как долго УТП будет актуально? (не перепутано ли оно с акцией, например?)

5 Твое УТП состоит из 3-8 слов или занимает целый абзац?

Важно, что такие фразы, как «индивидуальный подход», «гибкий график» и «хороший сервис» лучше не использовать, это уже не работает.

## Запиши, какое УТП у тебя получилось:

Примеры: Шоколад, который тает во рту, а не в руках. Бесплатный замер в день обрашения.

Для начала своего проекта также необходимо описание его основных характеристик, то есть написание **бизнес-модели**. На начальном этапе важно оценить перспективы проекта и уже на первоначальном этапе обнаружить подводные камни, с которыми предстоит столкнуться и которые могут помешать реализации задуманного.

Наиболее популярным и актуальным инструментом бизнес-моделирования на сегодняшний день является **Шаблон бизнес-модели**, разработанный Александром Остервальдером и Ивом Пинье.

Данный шаблон был представлен в работе **«Построение бизнес-моделей. Настольная книга стратега и новатора»** и сейчас используется компаниями различного уровня, от стартапов до транснациональных корпораций.

**Шаблон** - это универсальный язык описания, представления, анализа и преобразования бизнес-моделей. Он состоит из 9-ти блоков, позволяющих наглядно описать и представить деятельность организации на одном листе. Изучите картинку ниже и попробуйте заполнить пустой шаблон на следующей странице.

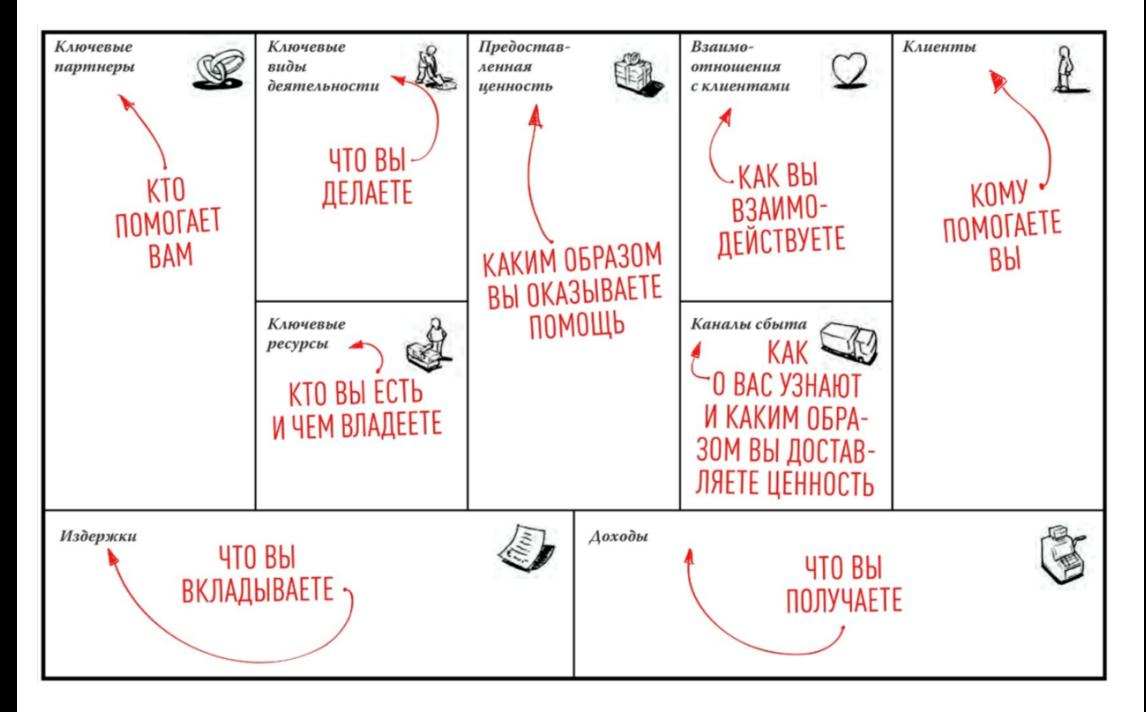

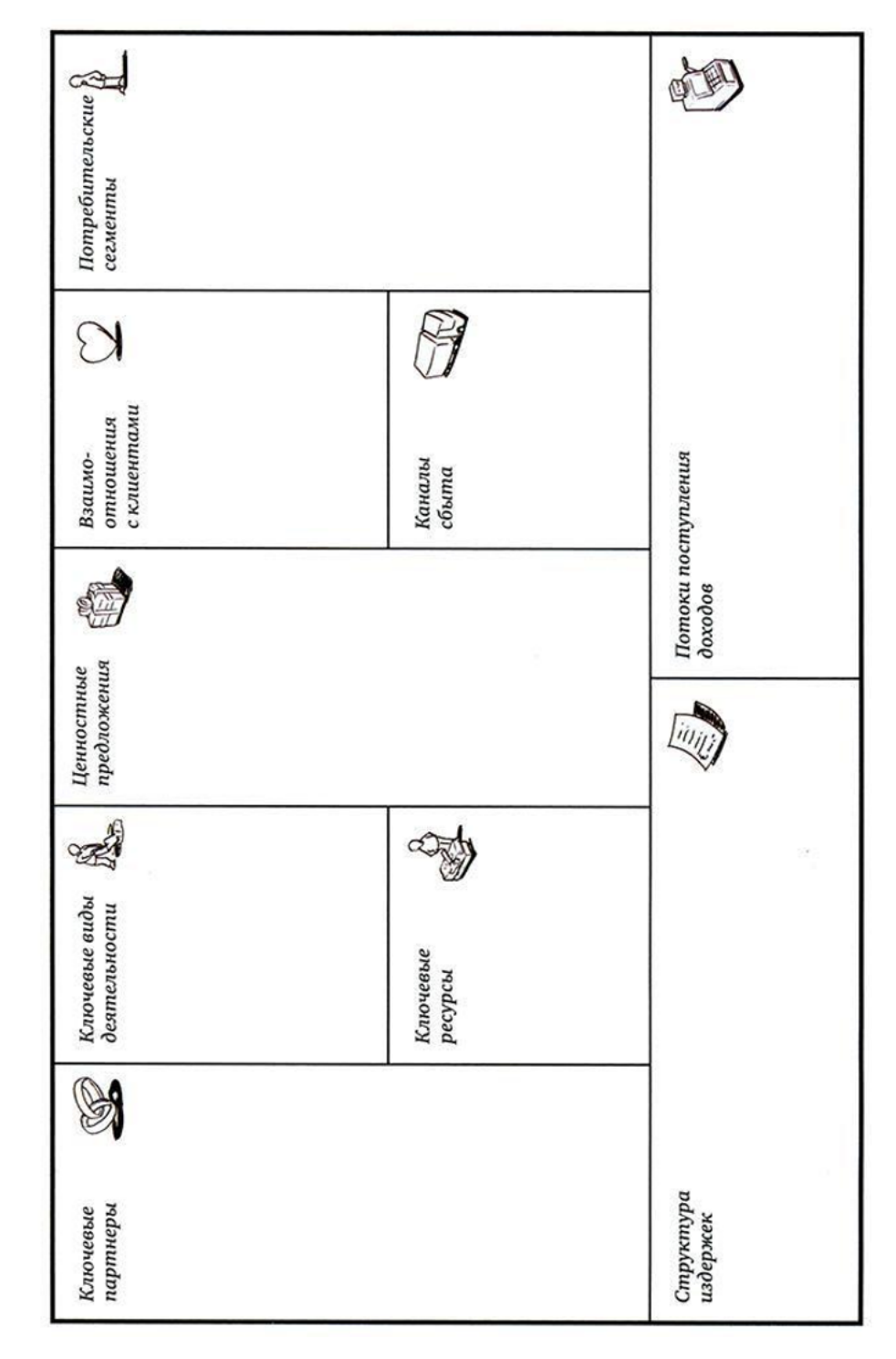

бизнеса **Модели бизнеса**Модели

GSPublisherVersion 0.98.100.100

#### ОСНОВНЫЕ ТЕЗИСЫ"

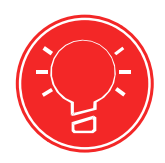

УТП- это емкая характеристика бренда или его продуктов, которая отличают их от конкурентов, делает заметными на рынке.

Шаблон (или как иногда его переводят: канва, макет) - это универсальный язык описания, представления, анализа и преобразования бизнес-моделей.

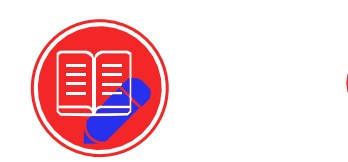

Домашнее задание

Сформируйте один продукт/услугу в рамках своей бизнес-идеи и опишите данный продукт/услугу, основываясь на полученных знаниях.

## **Пенкин Павел**

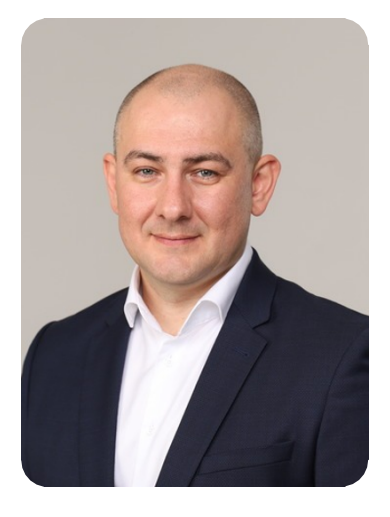

*Общественный уполномоченный по вопросам долгового рынка Учредитель и генеральный директор ООО «Рыков и партнёры»*

Предпринимателями становятся люди, которые не довольствуются тем, что есть, а мыслят глобально. Они хотят менять этот мир и именно про таких людей стоит говорить - предприниматель. Если такого желания нет, хочется спокойной, размеренной жизни, то предпринимательству вы вряд ли сможете научиться.

Определитесь со своими приоритетами уже в школе: что вам нравится, что бы вы хотели в жизни. Но это не будет однозначным ответом, потому что жизнь будет меняться и приоритеты тоже. Исходя из этого, стройте свою стратегию по жизни. Важный навык предпринимателя - это умение общаться и коммуницировать, сейчас это называется soft skills, так как большинство проектов и кейсов складываются из умения договориться.

# **Тема 2. Определение целевой аудитории. Кто твой покупатель?**

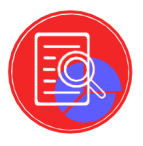

**Целевая аудитория** - это потенциальные клиенты продукта или бизнеса. Когда мы планируем выход нового продукта на рынок или рекламную кампанию, то оцениваем, кто будет смотреть эту рекламу и пользоваться продуктом. Эти люди и есть наша целевая аудитория.

**Как узнать свою целевую аудиторию?**

Необходимо подумать под какие критерии может подойти потенциальный клиент, кто из людей наиболее охотно захочет приобрести твою услугу или продукт?

Ï

Итак, существуют следующие **критерии** ЦА:

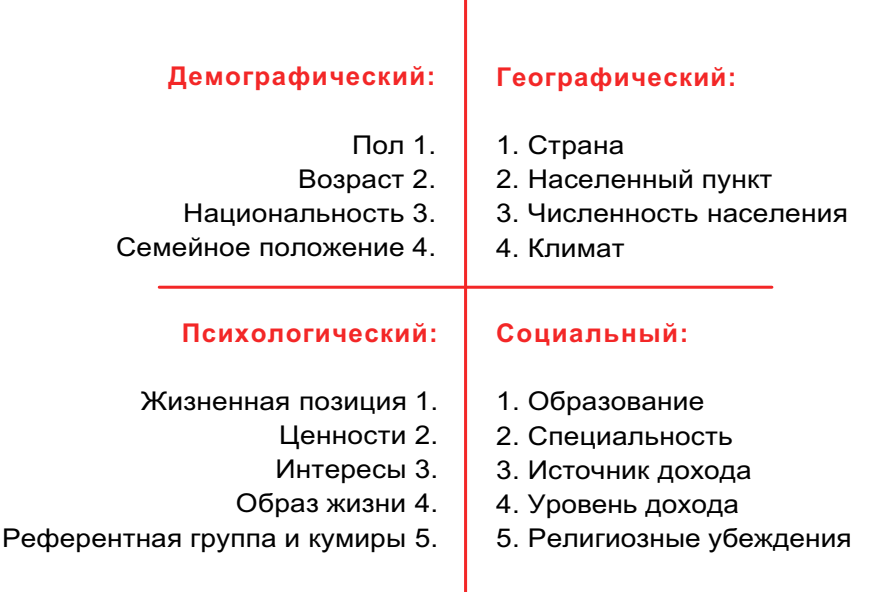

Пример: мужчины 45+, женаты, есть дети, жители крупных городов, автовладельцы, путешествуют, работают в крупных компаниях.

Портрет целевой аудитории - общий образ нашего покупателя, который включает все необходимые характеристики для успешного продвижения товара.

Для старта составьте портрет (или профиль) целевой аудитории по простой схеме:

1. Пол. возраст, уровень дохода, статус, семейное положение, профессия т.е. социально-демографический портрет и психографические характеристики;

2. Где проводит свободное время ваша потенциальная ЦА (в каких соцсетях зарегистрированы, какие форумы читают и т.д.)

3. Какие проблемы клиента может решить ваш товар или услуга?

4. Какие эмоции вызывает ваш товар или услуга, с чем ассоциируется? Может быть, повышает статус, позволяет ему чувствовать себя здоровым и спортивным и т.д.

5. Причины купить именно ваш продукт, а также причины купить аналогичный товар у конкурентов.

### Основные тезисы:

УТП- это емкая характеристика бренда или его продуктов, которая отличают их от конкурентов, делает заметными на рынке.

Шаблон (или как иногда его переводят: канва, макет) - это универсальный язык описания, представления, анализа и преобразования бизнес-моделей.

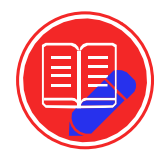

Домашнее задание

Определите и опишите вашу ЦА, исходя из полученных знаний.

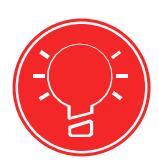

### Судаков Максим

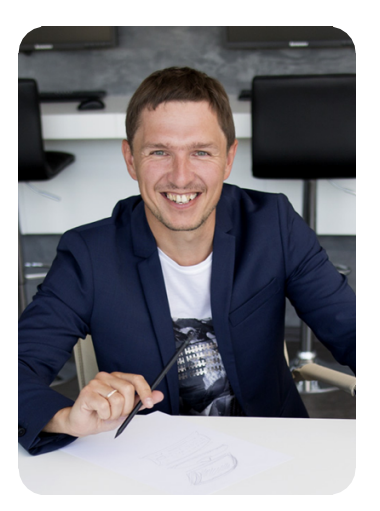

Генеральный директор ООО «РУСФАУНДРИКОНСАЛТ» Член Общероссийской общественной организации «Деловая Россия»

Я точно считаю, что человек становится бизнесменом, а не предпринимателем, потому что предприниматель - это больше набор личностных качеств. Предпринимательству можно научиться, было бы желание. Самое главное качество предпринимателя - это любопытство, т.е. человеку становится что-то интересно. и он начинает этот вопрос изучать, из этого вырастает бизнес, какие-то решения, идеи. Важный навык предпринимателя - умение договориться, ведь если вы договорились - вы с деньгами, если вы не договорились - вы без денег.

Имейте в своём окружении людей, за которыми будете тянуться. Осознайте, что становясь предпринимателем, вы принадлежите самому себе, поэтому можно сказать, что счастливый предприниматель - это тот предприниматель, который занимается любимым делом и с этого еще и зарабатывает. Слушайте себя и доверяйте себе, если у вас есть противоречия, но в душе кажется, что это правильное решение, то рискуйте.

Ум + трудолюбие = деньги.

# **Тема 3. Погружение в UNIT-экономику**

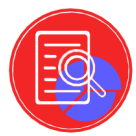

Юнит-экономика (unit economics) - метод экономического моделирования, который помогает определить прибыльность бизнеса через расчет прибыльности бизнес-юнита (единицы товара или одного клиента). Эффективна для digital-проектов.

### Суть метода

- Юнит-экономика позволяет увидеть, сколько вы зарабатываете с потока клиентов - поток состоит из юнитов, каждый из которых приносит определенную прибыль (или нет). Если вычислить, сколько приносит каждый юнит и какие расходы при этом несет компания, можно рассчитать, какую прибыль вы получите с определенного потока. По результатам расчета становится ясно, стоит ли масштабировать бизнес, привлекать инвесторов, увеличивать поток или маржинальность сделки.
- Важно, что юнитом может называться не только клиент, который заплатил (клиент - принятое определение юнита в первую очередь для SaaSпроектов). Так, например, в мобильных приложениях и играх это будет новый пользователь. А для интернет-издания или сервиса - подписчик (рассылки, демо-версии продукта). Также в качестве юнита можно рассматривать единицу товара.

#### Зачем считать юнит-экономику?

- Определить эффективность основных каналов продаж.
- Оценить перспективы компании, понять, куда она движется.
- Определить прибыльность бизнеса на этапе идеи.
- Найти точку безубыточности и просчитать доходность инвестиций.
- Понять, сколько нужно привлечь клиентов; узнать, сколько будет стоить каждый из них.
- Объективно рассказать инвесторам о перспективах бизнеса.

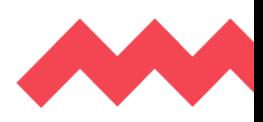

### **Метод 1: Единица как «Проданный один товар»**

Если единица определяется как «один проданный товар», то вы можете определить юнит-экономику, рассчитав маржинальную прибыль, которая является доходом от одной продажи за вычетом переменных затрат, связанных с этой продажей.

Уравнение выражается как: Margin = (Average Price - COGS)/Average Price.

Предположим, показатель решил рассчитать владелец кафетерия. Каждое блюдо, которое он продал, представляет собой юнит или единицу. Его ценность определяют продукты и ресурсы, необходимые для приготовления. Тогда используем формулу выше:

### **Маржинальная прибыль = Выручка - Переменные затраты.**

### **Метод 2: Единица как «Один клиент»**

Юнитом может выступать подписчик, тогда в расчёт берут, сколько потрачено на привлечение клиента и сколько стоит предоставить им услугу. Доход в этом случае - это соотношение пожизненной ценности (LTV) и стоимости привлечения клиента (CAC). Следовательно, уравнение, которое формирует юнит-экономику в этом случае, выглядит следующим образом:

$$
UE = LTV / CAC.
$$
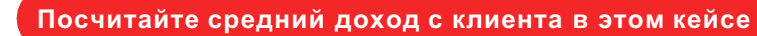

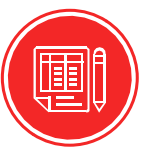

**Бизнес:** мобильное приложение - агрегатор такси, берем 20% с таксиста. **Средний чек:** 650 рублей. **Среднее число сделок на клиента:** 27. **Затраты на обеспечение продажи:** 3 рубля - смс о подаче машины, 520 рублей - плата таксисту. **Дополнительные затраты на первую продажу:** 500 рублей промокод на первые 10 поездок.

# *Правильный ответ: 2 929 рублей*

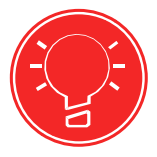

#### **Основные тезисы:**

**Юнит-экономика**- метод экономического моделирования, который помогает определить прибыльность бизнеса через расчет прибыльности бизнес-юнита (единицы товара или одного клиента)

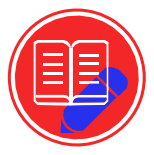

# **Домашнее задание**

Рассчитайте свой первый UNIT, исходя из полученных знаний.

 $\mathcal{L}_\mathcal{L} = \{ \mathcal{L}_\mathcal{L} = \{ \mathcal{L}_\mathcal{L} = \{ \mathcal{L}_\mathcal{L} = \{ \mathcal{L}_\mathcal{L} = \{ \mathcal{L}_\mathcal{L} = \{ \mathcal{L}_\mathcal{L} = \{ \mathcal{L}_\mathcal{L} = \{ \mathcal{L}_\mathcal{L} = \{ \mathcal{L}_\mathcal{L} = \{ \mathcal{L}_\mathcal{L} = \{ \mathcal{L}_\mathcal{L} = \{ \mathcal{L}_\mathcal{L} = \{ \mathcal{L}_\mathcal{L} = \{ \mathcal{L}_\mathcal{$ 

 $\mathcal{L}_\mathcal{L} = \{ \mathcal{L}_\mathcal{L} = \{ \mathcal{L}_\mathcal{L} = \{ \mathcal{L}_\mathcal{L} = \{ \mathcal{L}_\mathcal{L} = \{ \mathcal{L}_\mathcal{L} = \{ \mathcal{L}_\mathcal{L} = \{ \mathcal{L}_\mathcal{L} = \{ \mathcal{L}_\mathcal{L} = \{ \mathcal{L}_\mathcal{L} = \{ \mathcal{L}_\mathcal{L} = \{ \mathcal{L}_\mathcal{L} = \{ \mathcal{L}_\mathcal{L} = \{ \mathcal{L}_\mathcal{L} = \{ \mathcal{L}_\mathcal{$ 

 $\mathcal{L}_\text{max}$  , and the set of the set of the set of the set of the set of the set of the set of the set of the set of

# **Шайхутдинов Ильдар**

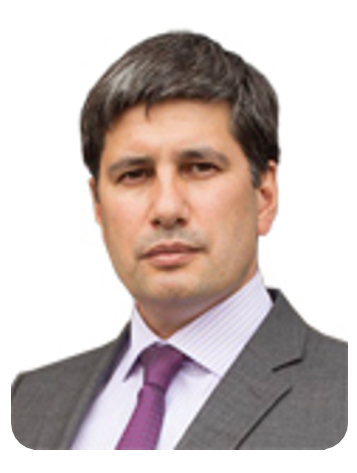

*Генеральный директор Института финансового развития бизнеса Председатель отраслевого отделения по финансовому развитию бизнеса ООО «Деловая Россия» Член комитета по инвестиционной политике ТПП РФ*

Человек рождается человеком, а дальше всё зависит от того, какое будущее он для себя выбирает. Не надо учиться предпринимательству, надо просто жить, так как предприниматель - это тот человек, который может видеть будущее и может взять ответственность.

Предприниматель - это лидер, он видит цель и знает, когда и куда он хочет прийти. Люди так устроены, что они пойдут за человеком, который знает, куда идти. Ключевой навык предпринимателя - это держать слово, т.е. если вы уже с кем-то пожали руки, то вы должны сделать всё, чтобы то, о чем вы договорились - состоялось. Ключевая характеристика предпринимателя меньше болтать, если у вас это получается сейчас, то у вас большое будущее. А еще, занимайтесь только любимым делом, и тогда вы будете счастливы.

# **Тема 4. Развивай, но считай: планирование и проработка доходности бизнеса**

**Финансовая модель** - это система показателей, которая поможет спрогнозировать выручку, денежный поток, прибыль бизнеса, а также просчитать, как изменения внутри компании или на рынке отразятся на **финансовом** положении в будущем.

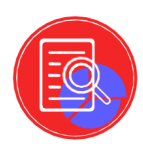

Построение финансовой модели даст тебе инструмент для понимания сильных и слабых сторон бизнеса, способов оптимизации расходов и увеличения прибыли. Заполни таблицу согласно рекомендациям, она поможет тебе рассмотреть свой проект более детально с финансовой стороны:

# **Contribution Margin (CM) - маржинальная прибыль.**

**Маржинальная прибыль** - это разница между доходом и переменными расходами.

Показатель демонстрирует, сколько бизнес заработал в целом. Он учитывает и переменные затраты на ваш продукт, и затраты на продвижение. Чтобы рассчитать маржинальную прибыль, сначала нужно отнять от среднего дохода на пользователя среднюю стоимость его привлечения. Результат нужно умножить на количество привлечённых пользователей.

Формула выглядит так: CM = (ARPU − CPA) UA.

# **Как рассчитать маржинальную прибыль:**

CM = (ARPU − CPA) UA

**Маржинальная прибыль** = (доход от одного пользователя − стоимость привлечения одного пользователя) число привлечённых пользователей. Благодаря Contribution Margin вы видите, сколько зарабатываете на реализации своего продукта или услуги.

#### **Основные тезисы:**

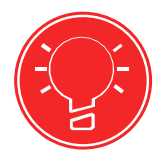

**Финансовая модель** - это система показателей, которая поможет спрогнозировать выручку, денежный поток, прибыль бизнеса, а также просчитать, как изменения внутри компании или на рынке отразятся на финансовом положении в будущем. **Маржинальная прибыль** - это разница между доходом и переменными расходами.

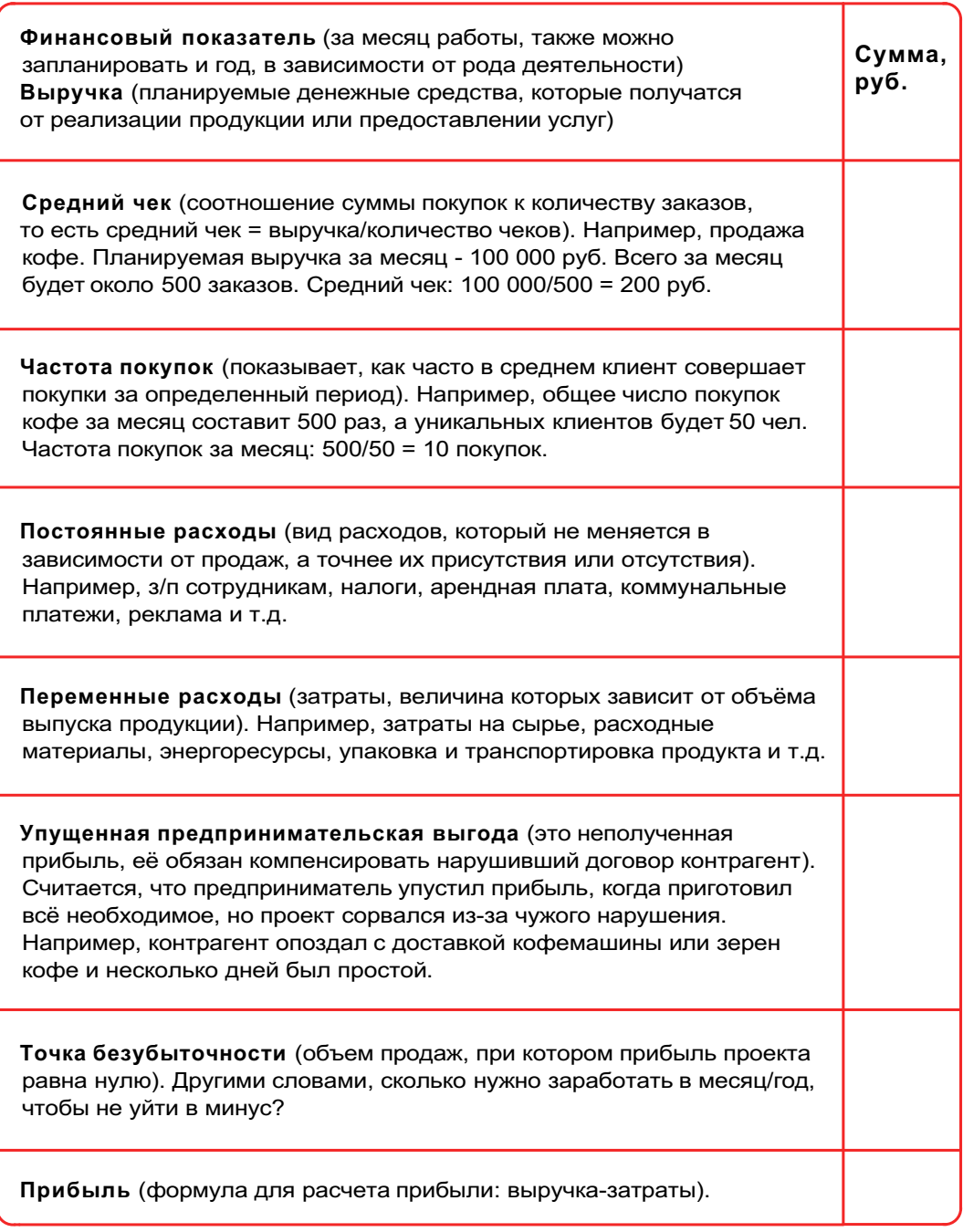

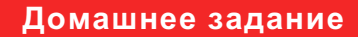

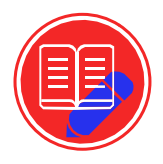

Предлагаем вам **посчитать маржинальную прибыль** (СМ) для вашего стартапа. Скорее всего, пока вы в самом начале пути, поэтому многие цифры в ваших расчетах будут гипотетическими. Тем не менее, это поможет вам лучше понять, жизнеспособна ли ваша идея. Если даже при оптимистичных предположениях CM получается со знаком минус, стоит пересмотреть свою бизнес-модель.

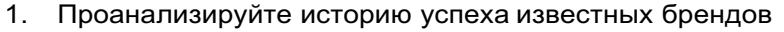

- 2. Опишите бизнес-модель своей компании
- 3. Разработайте стратегии масштабирования продукта

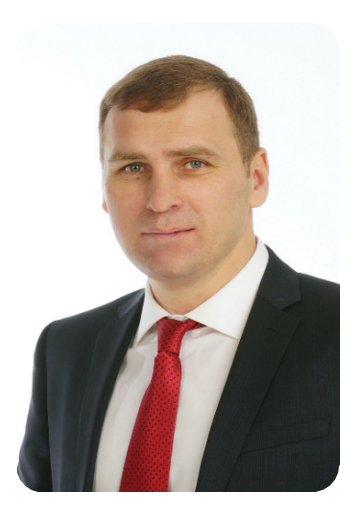

**Гейко Павел**

*Адвокат АК «СанктаЛекс»*

Предпринимательская жилка - это нечто врожденное, но без усилий и без труда, ни одну способность человека развить нельзя. Становясь предпринимателем, вы не должны бояться рисковать и пробовать. Предпринимательство - это более широкое понятие, чем просто некая активность в бизнесе. Предпринимательство может быть абсолютно везде. Креативьте, изобретайте, проектируйте это на бизнес, и тогда всё получится. Старайтесь мыслить нестандартно и быть лидером, ваши риски должны быть осознанными. Не бойтесь, двигайтесь, пробуйте, рискуйте, действуйте.

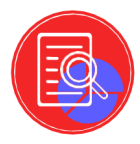

**Объем продаж** - это результат работы компании, который состоит из полученной выручки за определенный период времени продажи товаров, услуг или проделанных работ.

Объем продаж определяет, успешна ли деятельность компании, и считает, насколько безубыточный был период. Этот показатель учитывают в бухгалтерском учете при формировании анализа прибыли. Для обеспечения высокого уровня дохода, процветания проекта и безубыточности компании нужно следить за данным показателем. Он считается следующим образом:

# **ОБЪЕМ ПРОДАЖ = КОЛИЧЕСТВО ПРОДАЖ × СРЕДНИЙ ЧЕК**

Запишите, **какой объем продаж** получился при твоих расчетах:

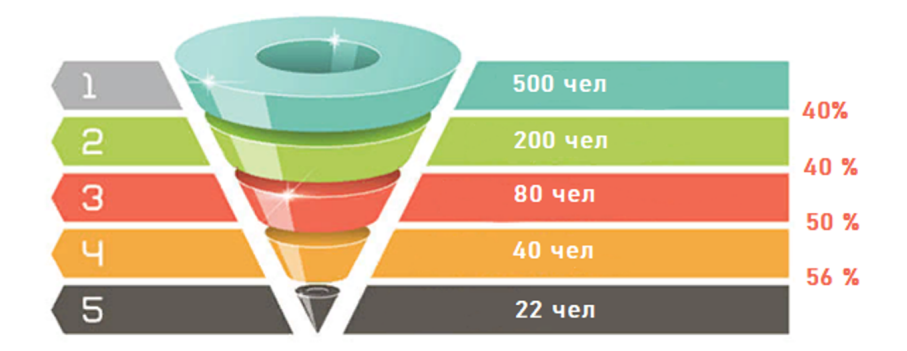

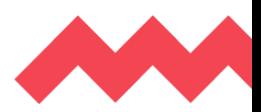

Поговорим о пути клиента к получению услуги или покупки продукта. Самым наглядным инструментом маркетинга для определения этого пути является воронка продаж. Она помогает проследить путь, который совершает клиент с момента, когда он только узнал о товаре и до покупки. Если воронка выстроена правильно, тогда его в буквально «затягивает» в нее.

**Цель любой воронки** - сделать клиента приверженцем компании и постоянным покупателем.

Другими словами, воронка описывает процесс продажи товара или услуги. Этот процесс состоит из нескольких этапов, на каждом из которых часть клиентов отсеивается, как это видно на рисунке выше. Нарисуй свою воронку продаж и посчитай сколько нужно потенциальных покупателей для достижения своей финансовой цели.

Ниже показан пример воронки продаж, если на входе будет 500 человек. Процентное соотношение доходимости считается от предыдущего этапа к следующему. Запишите своё количество людей и заполните каждый этап под свой проект

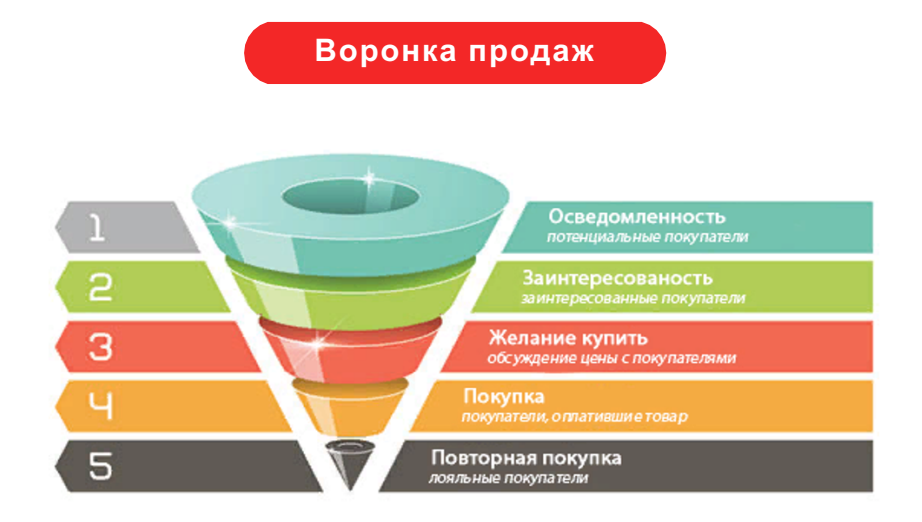

# **Полная расшифровка готовой воронки продаж в продуктовую матрицу проекта:**

**Этап 1:** у клиента еще нет потребности в твоем продукте (услуге) или эта потребность ему неочевидна, он еще не понимает, нужен ли ему твой продукт или услуга.

Твои действия: рассказ о своем продукте (услуге), описание его полезных свойств и возможности решить какую-то проблему или закрыть потребность в чем-то.

**Этап 2:** клиент «увидел» свою потребность и понял, что такой продукт или услуга, эту потребность могут удовлетворить.

Твои действия: описание выгоды от использования твоего продукта (услуги) и предложение воспользоваться бесплатным рекламным продуктом (лидмагнитом).

**Этап 3:** клиент на стадии выбора между вашим продуктом или услугой и похожими продуктами на рынке. Определяется, у кого клиент купит основной продукт.

Твои действия: предложение платного продукта, который ты хочешь продать. **Этап 4:** клиент совершает у тебя покупку основного продукта (услуги).

Твои действия: предложение сопутствующих продуктов (услуг)

**Этап 5:** это тропинка возврата (регулярные покупки) - то, что мотивирует клиента возвращаться снова и снова, делать повторные покупки именно у тебя. Твои действия: напоминание о себе (рассылки, акции, выгодные предложения и т.д.)

Чтобы у компании была стабильная прибыль нужен постоянный приток клиентов, поступающих из нескольких каналов продаж

**Канал продаж** - метод получения клиентов, имеющий специальные характеристики. Единственной правильной и универсальной иерархии каналов продаж не существует, для каждой компании они будут свои. Один канал продаж будет у проектов, со схожими потребителями и коммуникационными каналами.

# **Базовые типы каналов продаж:**

**Активные продажи** - прямое взаимодействие с потенциальным покупателем.

**Пассивные продажи** - подразумевают подготовительную работу (пиар, реклама, раскрутка в социальных сетях), а уже потом приход клиента. Ниже представлены все источники получения клиентов, подбери самые подходящие каналы именно для твоего проекта.

**Этап 1:** у клиента еще нет потребности в твоем продукте (услуге) или эта потребность ему неочевидна, он еще не понимает, нужен ли ему твой продукт или услуга.

Твои действия: рассказ о своем продукте (услуге), описание его полезных свойств и возможности решить какую-то проблему или закрыть потребность в чем-то.

**Этап 2:** клиент «увидел» свою потребность и понял, что такой продукт или услуга, эту потребность могут удовлетворить.

Твои действия: описание выгоды от использования твоего продукта (услуги) и предложение воспользоваться бесплатным рекламным продуктом (лидмагнитом).

**Этап 3:** клиент на стадии выбора между вашим продуктом или услугой и похожими продуктами на рынке. Определяется, у кого клиент купит основной продукт.

Твои действия: предложение платного продукта, который ты хочешь продать. **Этап 4:** клиент совершает у тебя покупку основного продукта (услуги).

Твои действия: предложение сопутствующих продуктов (услуг)

**Этап 5:** это тропинка возврата (регулярные покупки) - то, что мотивирует клиента возвращаться снова и снова, делать повторные покупки именно у тебя. Твои действия: напоминание о себе (рассылки, акции, выгодные предложения и т.д.)

Чтобы у компании была стабильная прибыль нужен постоянный приток клиентов, поступающих из нескольких каналов продаж

**Канал продаж** - метод получения клиентов, имеющий специальные характеристики. Единственной правильной и универсальной иерархии каналов продаж не существует, для каждой компании они будут свои. Один канал продаж будет у проектов, со схожими потребителями и коммуникационными каналами.

# **Базовые типы каналов продаж:**

**Активные продажи** - прямое взаимодействие с потенциальным покупателем.

**Пассивные продажи** - подразумевают подготовительную работу (пиар, реклама, раскрутка в социальных сетях), а уже потом приход клиента. Ниже представлены все источники получения клиентов, подбери самые подходящие каналы именно для твоего проекта.

#### **Паласиос-Фернандес Рамон Робертович**

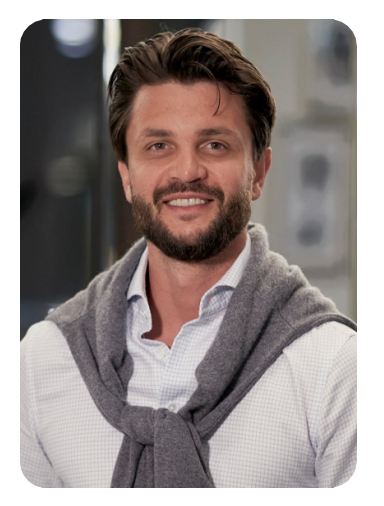

*Общественный уполномоченный по легкой промышленности, основатель и владелец международного бренда «MASTERSUIT».*

Предпринимательство - это большой труд, но очень интересный вызов, который даст вам доход и развитие.

Необходимо всегда мотивировать коллектив, чтобы он верил в руководителя, верил в дело, которым занимается, в развитие, в миссию компании.

Если хотите стать предпринимателем, нужно идти туда, где тебе некомфортно. Видишь, что кто-то выступает со сцены? Тоже иди на эту сцену и тоже выступай. Не знаешь, как? Ошибаешься? Ничего страшного, надо пробовать. На третий или пятый раз все получится.

Ставьте себе недосягаемые цели и старайтесь их добиться. Когда вы их добьетесь, вы поймете, что любые другие цели были простыми.

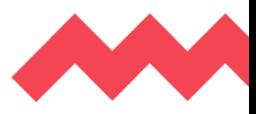

# **Итоги модуля №2: «Построение продуктовой линейки»**

Второй модуль позади, поздравляем!

Теперь вы познакомились с бизнес- планированием, изучили методы UNIT-экономики, усвоили начальные знания в области финансового планирования и составления продуктовой матрицы. Вами были приобретены навыки стратегического мышления, планирования и организации бизнес-процессов, а также умение адаптировать бизнес под спрос потребления и уметь настраивать гибкость продуктовой матрицы.

В завершении второго модуля у вас уже имеется заполненный бизнесплан, готовый для презентации бизнес-идеи со сформированным продуктом или услугой.

# **Модуль №3: «Маркетинг и продвижение» Тема 1. Маркетинг. Каналы продаж**

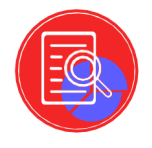

Всё больше компаний задействуют одновременно несколько каналов онлайн и оффлайн продвижения. Ведь от узнаваемости проекта напрямую зависят и доходы компании. Чем больше людей узнают о твоём бизнесе, тем больше будет у тебя клиентов. *(возвращаемся к воронке продаж).*

# **Ниже виды каналов продвижения проекта в оффлайне и онлайне:**

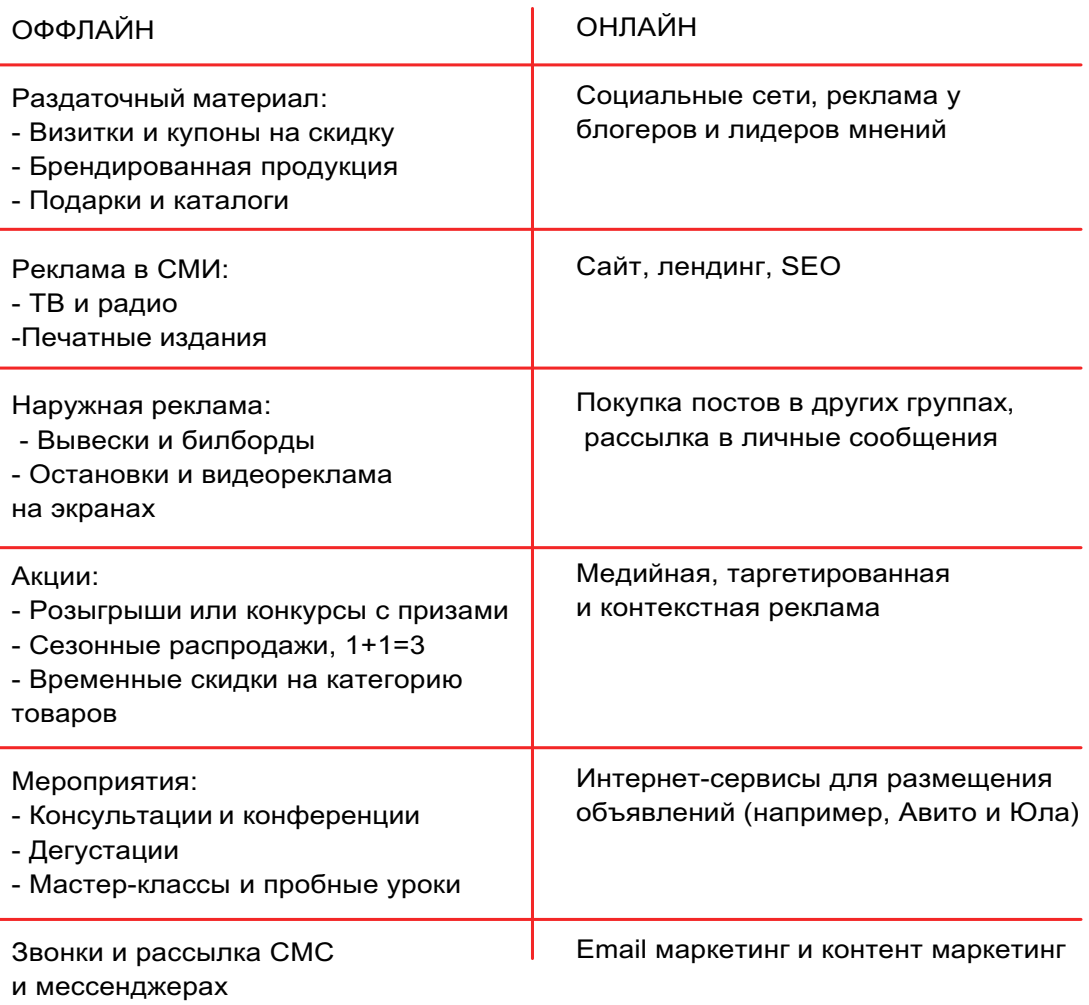

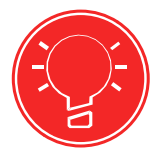

#### **Основные тезисы:**

**Маркетинг** - это способность «услышать потребителя», понимать его нужды и потребности. Понимать в широком смысле: знать существующие, предвидеть потенциальные и распознавать скрытые потребности.

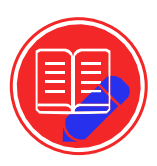

**Домашнее задание**

Исследуйте каналы продаж и выделите основные, с помощью которых планируете продвигать свой продукт. Обоснуйте ваш ответ.

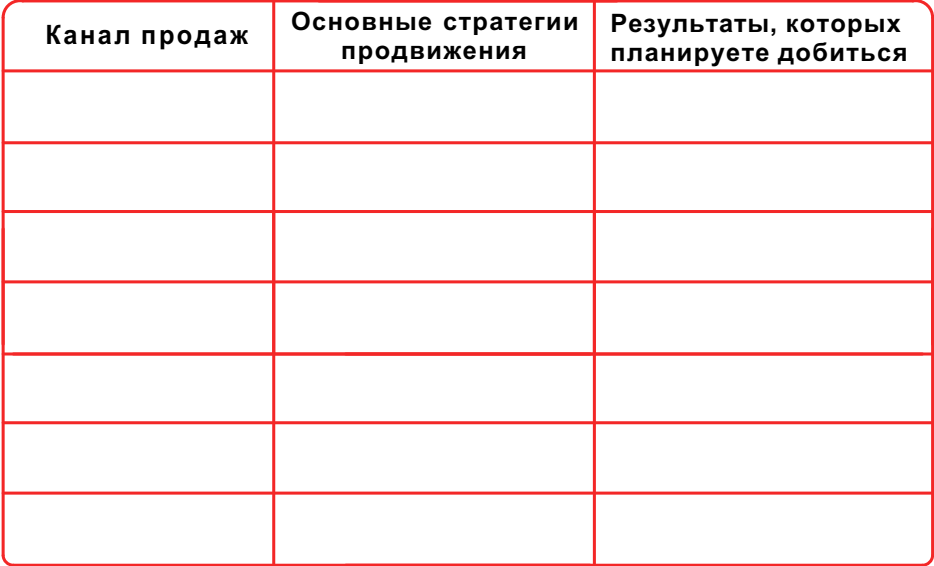

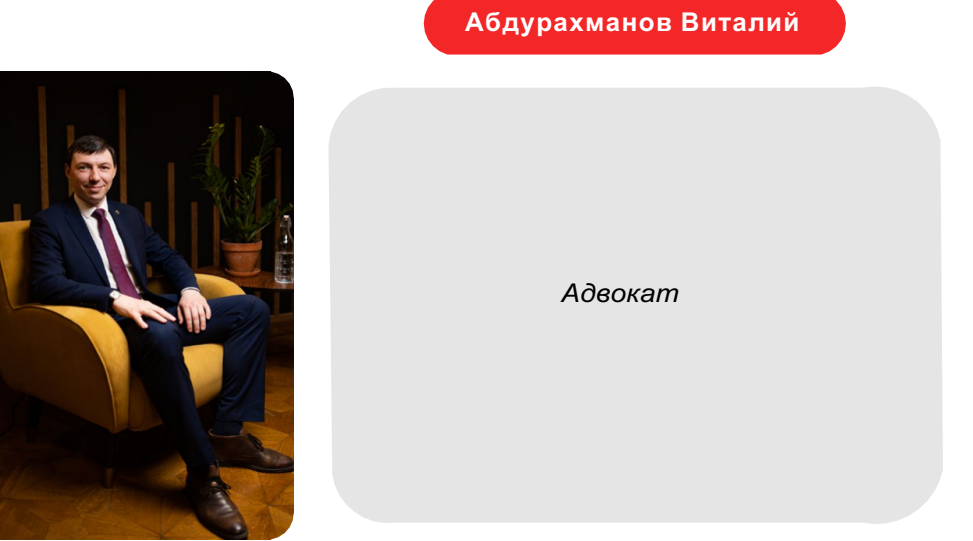

Если по-настоящему хочешь, то и предпринимательству можно научиться. Важно определить, чего вы на самом деле хотите и что вам действительно нужно. Важный навык будущего предпринимателя - это умение изучать, т.е. посмотреть сверху на ситуации, выявить важное и второстепенное, выбрать вектор мысли. У предпринимателя должна быть привычка действовать, чтобы постоянно двигаться к своей цели. Учитесь действовать, учитесь бороться, учитесь не сдаваться и учитесь смотреть на ситуацию сверху, т.е. абстрагироваться от конкретики и посмотреть на ситуацию со стороны, это очень полезно, даже когда кажется, что ничего не получается.

# **Тема 2. SMM-ведение социальных сетей**

Одним из самых актуальных каналов продвижения проекта является маркетинг в социальных сетях (SMM), а именно платные и бесплатные инструменты: публикации, рекламные записи, баннеры, таргетинг, личное общение с потенциальными и уже существующими клиентами.

#### **Что дают социальные сети для бизнеса?**

- Портрет целевой аудитории
- Охват и упоминания
- Вовлечение и лояльность аудитории
- Переходы на сайт
- Образ бренда-работодателя

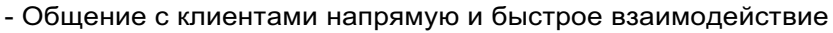

# **12 шагов к созданию эффективной SMM-стратегии:**

**1.** Определение общей концепции сообщества

На начальном этапе важно кратко сформировать перечень ценностей бизнеса. В процессе учитываются положения бизнес-плана, преимущества бренда и его идеология.

**2.** Формирование основных задач и целей

Цели должны соответствовать классической Smart-модели, т.е. должны быть конкретными, измеримыми, реализуемыми, релевантными и ограниченными по времени.

- **3.** Определение портрета целевой аудитории
- **4.** Определение подходящих социальных сетей

Площадки для продвижения нужно выбирать согласно портрету ЦА. Подумай с каких социальных сетях твои потенциальные клиенты проводят больше времени?

**5.** Оценка репутации бизнеса и анализ конкурентного окружения

**6.** Определение показателей KPI

на сайт и пр.

Под аббревиатурой KPI понимают комплекс показателей, которые позволяют точно оценить эффективность стратегии СММ-продвижения. Набор показателей выбирается индивидуально с учетом целей и задач кампании. К основным параметрам можно отнести динамику лайков/просмотров/комментариев/подписок, охват аудитории, объем трафика

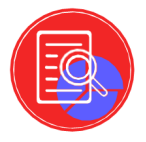

#### **7.** Формирование контент-плана

Тут уже начинается практическая работа. Необходимо сформировать план выхода и содержания постов на период действия кампании. Не надо планировать каждый пост для продолжительной стратегии. Достаточно выделить основные рубрики, порядок смены тематики и время публикации постов. Нужно обязательно учесть праздники, важные даты для бренда и целевой аудитории. А еще нельзя забывать о периодическом проведении опросов и конкурсов.

**8.** Подбор потенциальных партнеров для взаимного пиара

**9.** Процесс ведения сообщества в соответствии с составленным контент-планом

#### **10.** Систематическая аналитика

Периодическая проверка и фиксация показателей, сравнение с предыдущими и корректировки стратегии.

**11.** Автоматизация процессов

Сегодня доступны сервисы, которые самостоятельно публикуют материалы по графику, собирают и систематизируют статистические данные, подбирают подходящие рекламные площадки, формируют группы аудиторий для ретаргетинга и пр.

#### **12.** Корректировки и эксперименты

Для презентации своего проекта, его наглядности, понимания концепции и описания продукта (услуги) в настоящее время используют лендинги. Это вебстраницы, основной задачей которых является сбор контактных данных целевой аудитории и представление информации о продукте/услуге. Используется для усиления эффективности рекламы, увеличения аудитории.

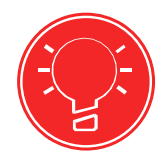

#### **Основные тезисы:**

**Social Media Marketing - маркетинг в социальных сетях**. Цель SMM - привлекать клиентов из ВКонтакте и других социальных площадок. Другая важная задача SMM повышение узнаваемости бренда и работа над репутацией.

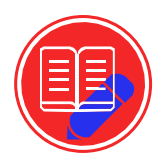

Составьте таблицу информационного сопровождения по вашему продукту, в которой будут содержаться основные площадки, специфика размещения, датировка.

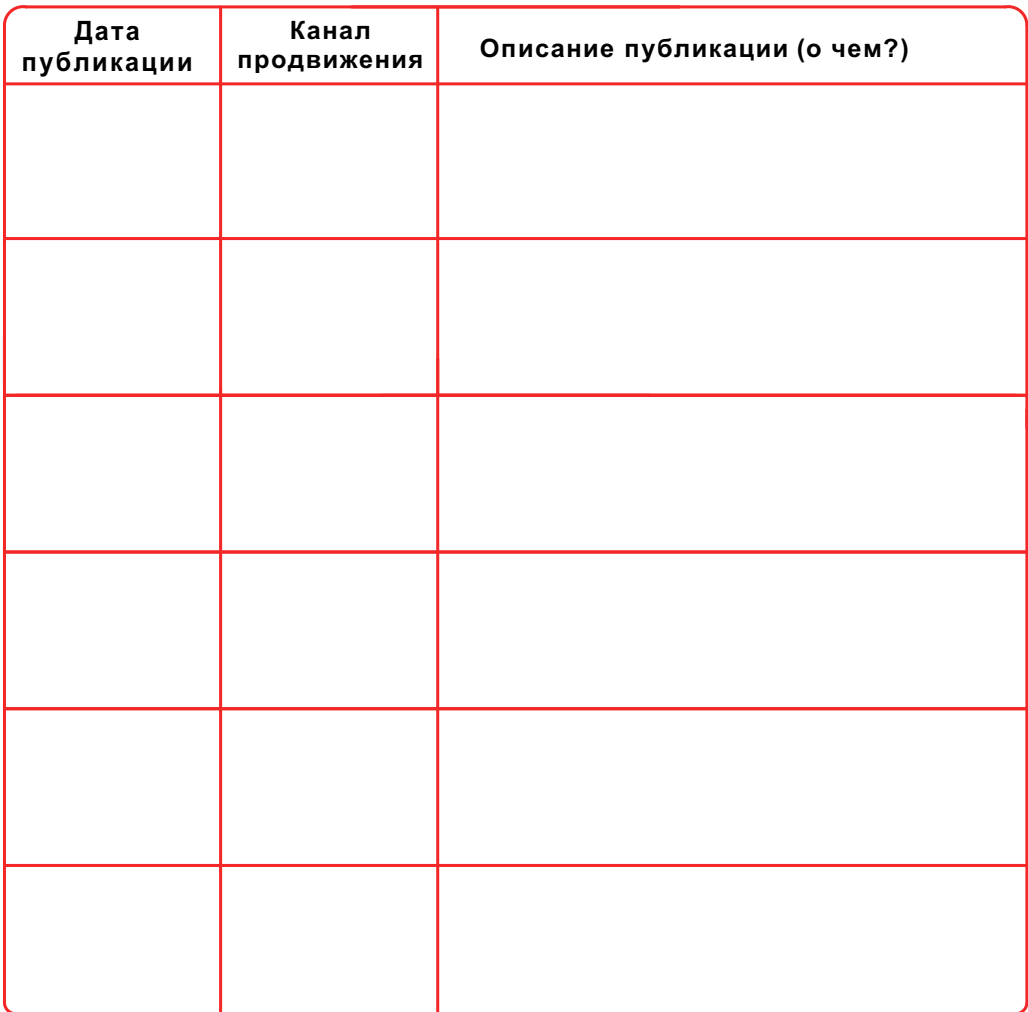

# **Яппарова Инга**

*Владелец, управляющий директор сети специализированных сырных лавок Сыр&Масло.*

Молодежное предпринимательство сейчас - это тренд, и очень здорово наблюдать за тем, как предпринимательство молодеет, т.е. если раньше мы говорили о молодых предпринимателях - выпускниках ВУЗов в возрасте от 25 лет, то сейчас мы говорим об учащихся школ, это несомненно радует.

Юному предпринимателю важно на что-то опереться: на знания, чей-то опыт, чтобы пройти свой путь. Прислушивайтесь к лучшим из лучших и обучайтесь у предпринимателей - мы готовы оказать вам помощь самого разного характера. От вас - инициатива и желание действовать, от нас - возможности для реализации. Решайтесь сейчас!

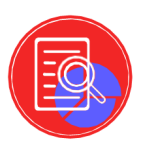

**Контекстная и таргетированная реклама** - основные способы платного продвижения бизнеса в интернете.

**Таргетинг** - комплекс маркетинговых технологий, с помощью которого вы показываете рекламу только целевой аудитории.

**Бизнес-задачи, которые решает таргетированная реклама:**

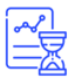

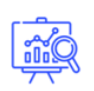

Рост объемов продаж

**Увеличение** количества лидов

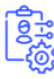

Повторные продажи **и рост LTV** 

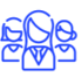

Увеличение числа ЛОЯЛЬНЫХ пользователей сообществ

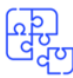

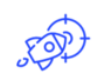

Возврат неактивных / потерянных пользователей

Активизация лояльных пользователей

Увеличение лояльности, узнаваемости

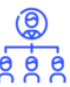

Максимальный охват аудитории

**Контекстная реклама** показывается в Яндексе/Google выше всех остальных результатов в поиске. Она появляется в ответ на определенный запрос пользователя, например, «купить микроволновку» или «услуги дизайнера».

А **таргетированная реклама** - в ленте и других разделах соц. сетей: VK, Одноклассники и др. В этом случае, пользователь ничего не ищет специально, поэтому объявления показываются с учетом какой-то информации о нем (возраста, географии, сообществ, на которые он подписан и т.д.).

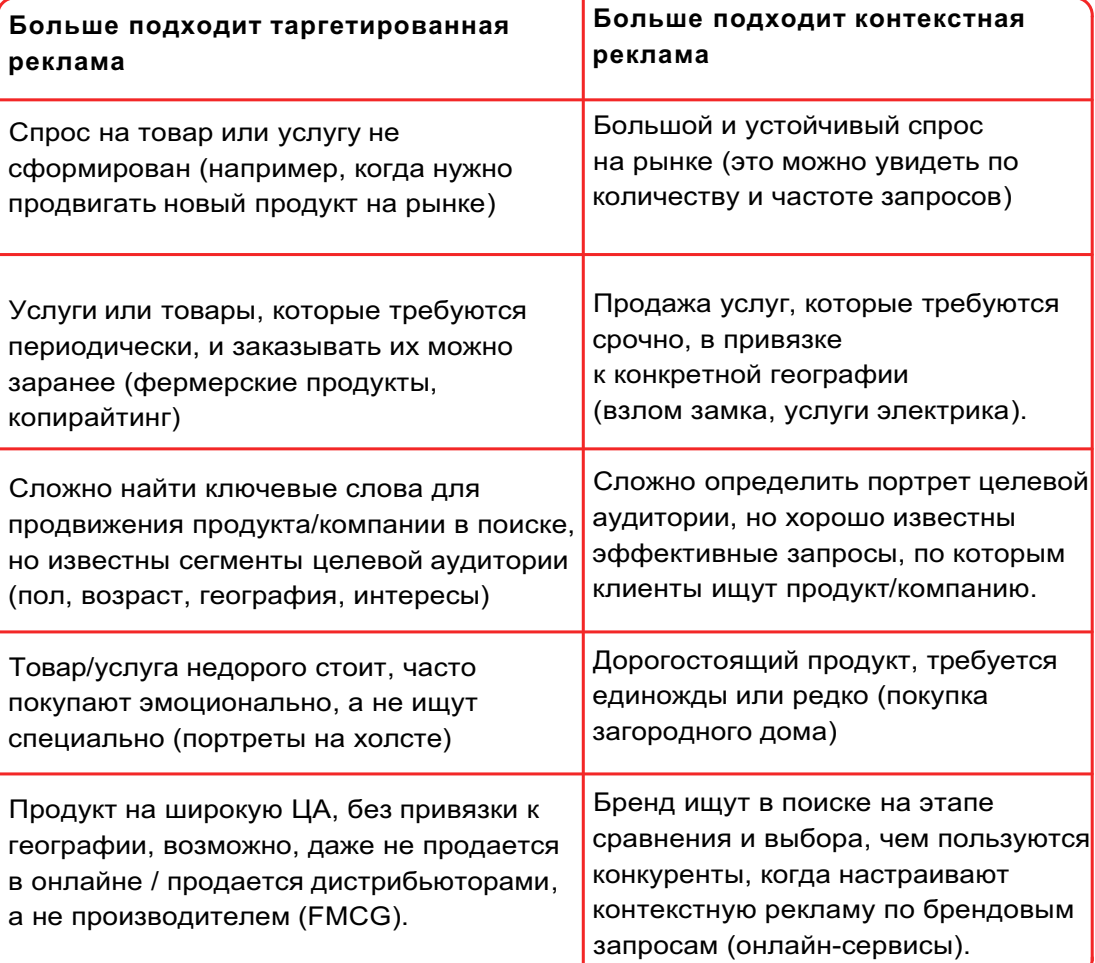

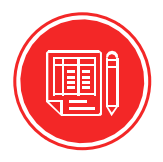

Напишите по 3 примера товаров/услуг к каждой категории рекламы.

При верном подходе, таргетированная реклама ВКонтакте сможет помочь вашему бизнесу значительно продвинуться: найти новых клиентов, увеличить количество подписчиков и т.д. Ловите подборку фишек, с помощью которых ваша реклама будет результативной.

## **1. Сегментация.**

«Режьте» ЦА на сегменты, чтобы удобнее было проводить анализ выдвигаемых гипотез. Сегментируйте аудиторию по полу, возрасту, целевым настройкам по сообществам. Тогда будет проще понять эффективность рекламы.

## **2. Изображения.**

Ваше рекламное изображение должно отличаться от других в рекламном блоке. Тренируйте насмотренность - изучайте рекламные объявления ВК и оценивайте их по принципу: хочется перейти или нет? Почему?

## **3. Динамические UTM.**

Каждое объявление помечайте UTM-метками. Задавайте динамические UTM-метки для ВКонтакте. Так будет возможность отследить, на какое рекламное объявление больше откликаются люди.

# **4. Ретаргетинг.**

30% ушедших пользователей с сайта могут стать вашими клиентами. Используйте ретаргетинг чтобы напоминать им о себе в социальных сетях. Так они всегда будут помнить о вас и не уйдут к конкурентам.

#### **5. Ставьте ограничения по бюджету.**

На каждую рекламную кампанию и объявление ставьте ограничение по бюджету. Нет фиксированного времени прохождения модерации ВКонтакте. Объявление может быть одобрено спустя 5 секунд или затянуться до 8 часов. При большом охвате аудитории можно моментально потерять несколько тысяч рублей. Будьте бдительны.

#### **6. Ограничивайте показы.**

При способе оплаты за показы ставьте ограничение до 100 показов на 1 человека. Зачем сливать бюджет на тех, кто не кликает.

#### **7. Используйте исключения.**

Исключайте из показов собранные базы ретаргетинга, например, базы клиентов с кем уже работаете прямо сейчас. Расходуйте свой бюджет на тех, кто еще не купил у вас.

#### **8. Управляйте объявлениями.**

Манипулируйте ставками и отключайте объявления. Средний CTR по аукциону объявлений 0.030%. Все что ниже - это показетели кликабельности ниже среднего.

#### **9. Сплит-тестирование.**

Тестируй все. Изображения, заголовки, целевую аудиторию, цену, посадочные страницы и все что придет в голову протестировать. Оставляй только эффективные и рабочие решения.

#### **Правильно: крупные и яркие образы Неправильно: темный фон,**

# **мелкие детали**

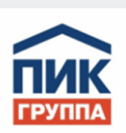

**Квартиры в Химках** «Левобережный», от 2.8 млн руб. Проектная декларация на  $max$ 

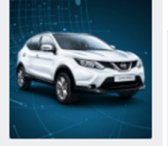

Nissan Qashqai QE Сделайте правильный выбор до 31 июля. Выгода до 200 000 руб. Подробнее на nissan.ru

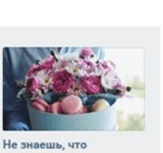

подарить? **Tpynna** Эксклюзивные цветочные композиции и макарони Закажи сейчас!

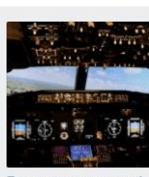

Подарок для мужчины! tft aero

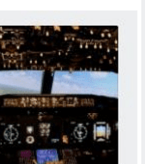

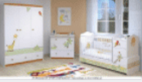

**Товары для** новорожденных hop.ru Шипокий выбор кроваток, комодов. манежей, белья, одежды B Melnikov Shop no низким ценам!

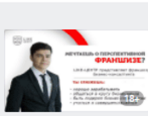

Легендарная франшиза likebz.org Обучай бизнесу, зарабатывай деньги, прокачивай свои бизнеснавыки! Бизнесконсалтинг.

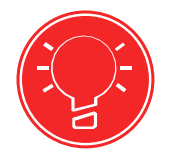

#### **Основные тезисы:**

**Контекстная реклама** показывается в Яндексе/Google выше всех остальных результатов в поиске. Она появляется в ответ на определенный запрос пользователя, например, «купить микроволновку» или «услуги дизайнера».

**Таргетированная реклама** показывается в ленте и других разделах соц. сетей: VK, Одноклассники и др. В этом случае, пользователь ничего не ищет специально, поэтому объявления показываются с учетом какой-то информации о нем (возраста, географии, сообществ, на которые он подписан и т.д.).

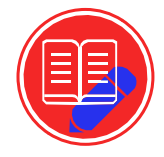

**Домашнее задание**

Составьте тексты для рекламы, которые, на ваш взгляд, будут выигрышными:

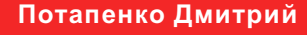

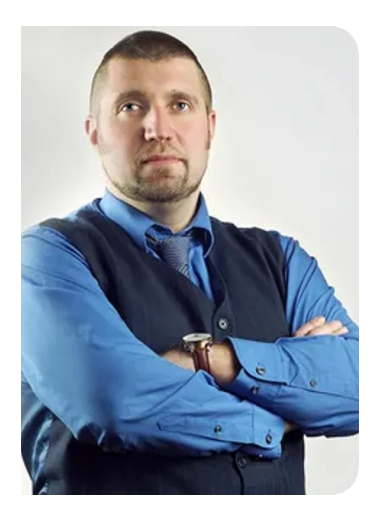

*Управляющий партнер Фонда Стратегического управления Management Development Group, Inc.*

Задача всех причастных к молодежному предпринимательству дать данные, навыки, возможности. Задача каждого из вас учиться и приобретать навыки. Можно создать какую угодно среду для получения качественных знаний, но если вы не готовы их воспринимать и использовать - то нам не по пути. К тому же, любой данный инструмент можно использовать во благо, а можно использовать во вред. Поэтому, решать вам, что вы хотите от этой жизни и хотите ли вы быть предпринимателями.

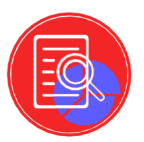

**Marketplaces** - крупные онлайн-платформы для электронной торговли на которых размещается множество предложений в виде товаров и услуг от сторонних продавцов-партнеров.

**Маркетплейсы** - основная современная модель организации продажи товаров и услуг. Это торговый центр в пространстве интернета. Большинство покупателей предпочитают маркетплейсы по следующим причинам:

- Более широкий выбор товаров в отличие от традиционных магазинов
- Можно приобрести не только товары, но и заказать разнообразные услуги
- Разнообразие услуг: услуги есть как для населения, так и для бизнеса
- Привычка покупать все в одном месте
- Экономия времени и денег.

**Wildberries** - главный маркетплейс страны.

#### **Среди достоинств работы с площадкой:**

- 1. Регулярное расширение товарного ассортимента
- 2. Удобные механизмы взаимодействия
- 3. Большие объемы товарооборота
- 4. Партнерство на взаимовыгодных условиях

Удобно, что можно сразу зарегистрироваться и узнать

подробнее о работе продавца на площадке.

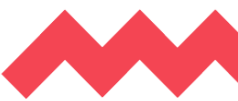

**1.** Регистрация. Вы предоставляете набор документов и подключаетесь к ЭДО. Вас проверяют пару дней и готово.

2. Далее вы создаете карточки своих товаров. Делаете описание и фотографии (с фотографиями может помочь Wildberries). Товары проходят модерацию.

**3.** Указываете цену. Учитывайте, что из цены Wildberries берет комиссию. По одежде она составляет 38% от цены для покупателя. Если нужна информация по другим категориям пишите в комментариях вопросы. При этом цена на Wildberries не должна быть выше чем на других крупных сайтах, за ценами которых площадка внимательно следит. Если цена окажется выше, то товар на Wildberries будет заблокирован.

**4.** Затем поставляете товары на склад в Подольске. Поставку подробнее также рассмотрим в следующих статьях. После этого товары становятся доступны для покупки, и вы можете получить первые заказы.

Но на этом ваша работа не заканчивается, а только начинается.

#### **Нужно научиться продавать ваши товары.**

А это складывается из нескольких составляющих:

**1.** Ваши товары должны получать достаточное количество трафика. То есть их должны легко находить поиском, и они должны высоко показываться в каталоге товаров по вашей категории.

**2.** У товаров должна быть хорошая конверсия, то есть приходящий трафик должен хорошо конвертироваться в реальных покупателей. Это также влияет на п.1. Чем чаще покупают ваш товар, тем выше он будет показан в каталоге.

**3.** Ваши товары должны быть всегда в наличии, следите за допоставками.

#### **Основные тезисы:**

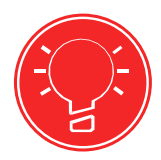

**Маркетплейс** - торговая площадка в Интернете, на которой продавцы (вендоры) и покупатели могут находить друг друга и совершать сделки. Главное отличие маркетплейса от обычного интернет-магазина или гипермаркета - большое количество продавцов.

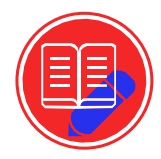

Отследите ваших конкурентов на маркетплейсах и выделите основные фишки:

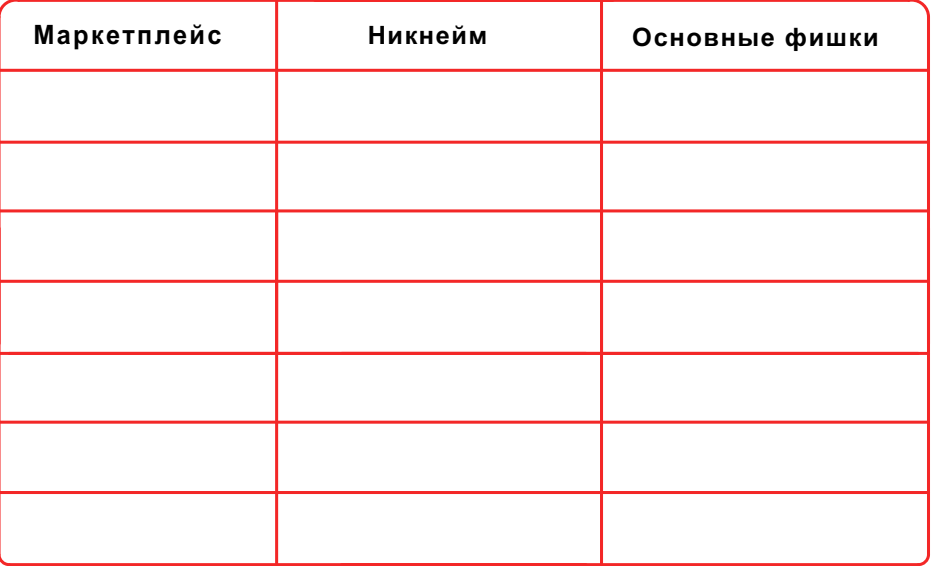

Попробуйте составить корректное описание для вашего продукта согласно требованиям маркетплэйса:

> **Итоги изучения модуля №3: «Маркетинг и продвижение »**

Третий модуль позади! Теперь вы знаете о различных каналах продвижения своего проекта. Вы сделали первый шаг к внедрению на маркетплейсы, получили первичные знания о таргетинговой и контекстной рекламе.

Теперь вам предстоит сосредоточиться на конкретных площадках, чтобы глубже их изучить и начать свое продвижение. С помощью SMM вы сможете стремительно продвинуться вперед и доказать, что ваш продукт - лучше, мощнее, инновационнее, чем у конкурентов.

# **Модуль №4: «Систематизация и упаковка» Тема 1. Построение эффективной команды**

#### **Помни: твоя команда - это самый важный ресурс проекта**

В самом начале своего проекта следует задуматься над структурой команды, с которой изо дня в день будете идти вместе к намеченной цели. Спроси любого руководителя: «Что самое важное в бизнесе?». Он, не раздумывая, ответит: «Самое важное в бизнесе - это создать эффективную команду. Сплоченную, творческую, компетентную, динамичную, хорошо мотивированную. Команда должна быть такой, чтобы ее было легко достраивать, а не перестраивать в процессе развития бизнеса».

Руководителю при подборе сотрудника следует обратить внимание на набор следующих черт, присущих кандидату:

- · Ответственность
- · Инициативность
- · Надежность (порядочность)
- · Профессионализм в своем деле (компетенции)
- · Темперамент человека особенности характера (важен для каждой позиции в команде)

**Как Вы думаете, какие еще качества личности могли бы быть определяющими?**

# **Понимать людей и разбираться в них поможет типология личности DISC.**

**Уильям Марстон** в **1928** году опубликовал книгу **«Эмоции нормальных людей»**, где описал факторы, по которым можно рассматривать поведение человека. Но психологи Джон Гайер и Дайни Дороти в 1970 году изучили исследования Уильяма и открыли нечно новое. На основе идей Марстона они разработали опросники и предложили определять профиль человека по DISC.

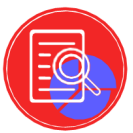

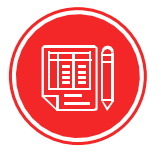

**Что же такое типология личности DISC?** Это четырехсекторная поведенческая модель для исследования поведения людей в окружающей их среде или в определённой ситуации. Четыре квадрата, образующиеся от пересечения осей (восприятие и реакция),

отображают **четыре поведенческих типа:**

Dominance (Доминирующий) обозначается буквой D Inducement (Влияющий) - I Steadiness (Стабильный) - S Compliance (Добросовестный) - C

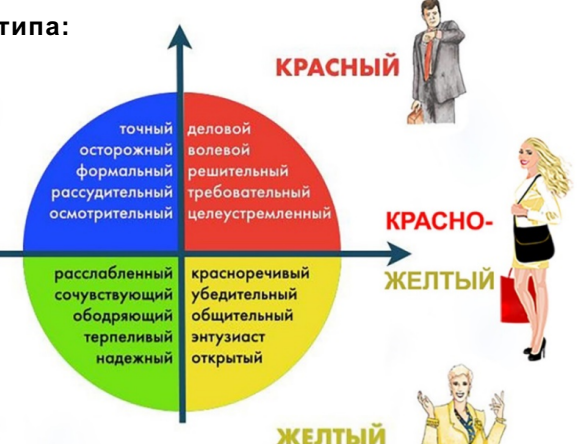

#### **Рассмотрим поведенческие типы отдельно:**

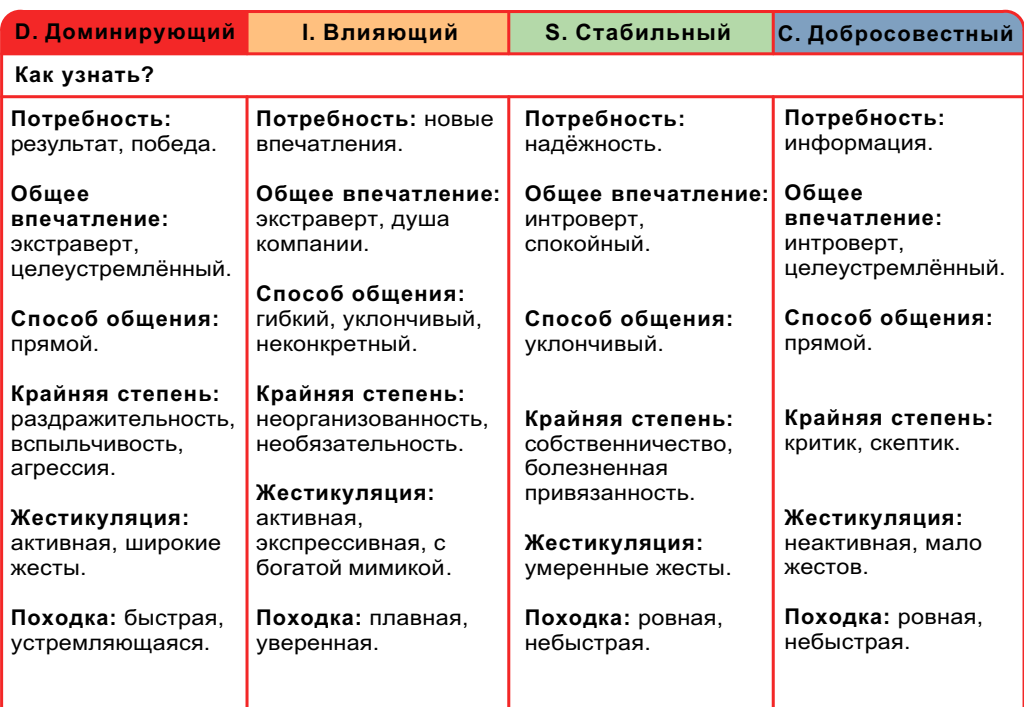

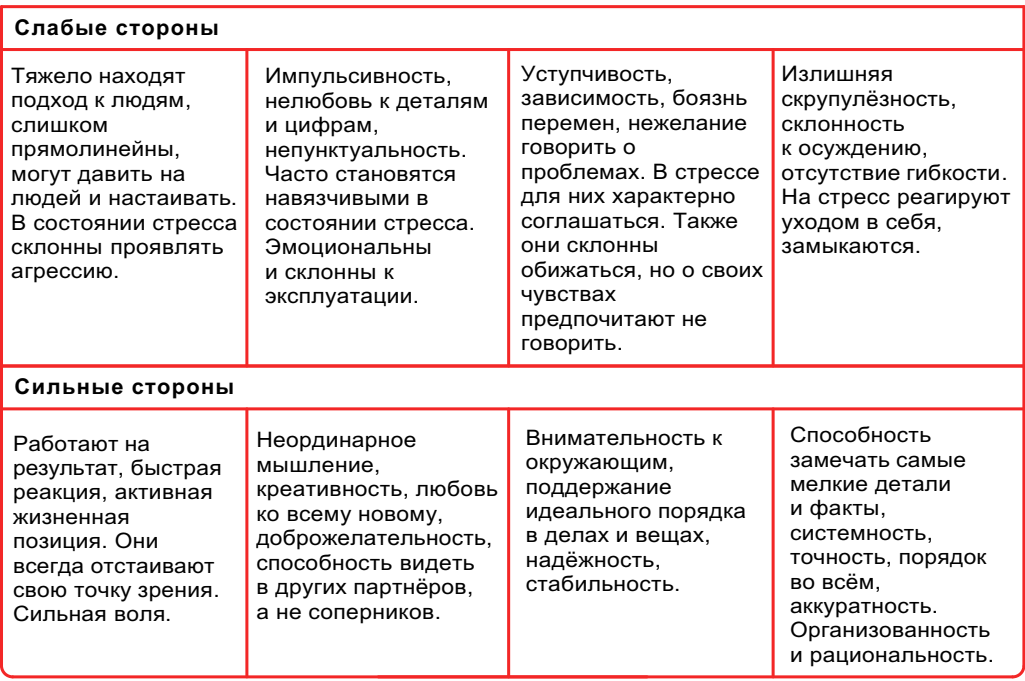

# **Советы грамотному руководителю:**

- · Не перегружайте себя и своих сотрудников
- · Доверяйте своей команде, учи ее
- · Оттачивайте работу команды на малых задачах

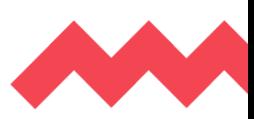

**Красный** - управление через власть одного человека - важно только мнение руководителя.

**Желтый** - подобен армии. Четкое распределение ролей.

**Оранжевый** - сравниваются с машинами с множеством маленьких винтиков. Главная цель - преодоление конкуренции, рост и постоянное увеличение прибыли. Новации помогают быть впереди других.

**Зеленый** - семейная модель. Структура еще остается пирамидальной, однако значительно больше ориентирована на мотивацию работников и делегирование полномочий.

**Бирюзовый** - предусматривают самореализацию каждого сотрудника. Жизнь компании как личный и коллективный путь к единой цели. Основа управления полное доверие и ответственность.

**Поделитесь мнением, какой «цвет взаимодействия» вы считаете наиболее эффективным? Почему?**

#### **Основные тезисы:**

**Команда** - это группа, обладающая единой целью, четкой иерархией.

**Сильная команда в бизнесе** - это самый важный и самый ценный ресурс.

**Главный всегда руководитель!** Он отвечает за свое направление, но должен всегда быть готовым помочь своей команде. Провал одного - общий провал.

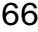

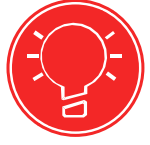

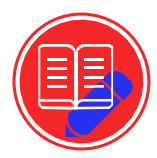

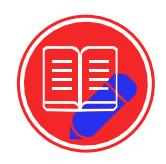

**Этот чек-лист поможет ответить на вопрос: «Эффективно ли Вы делегируете полномочия среди членов команды?».**

# **Пройдите его и проанализируйте результат.**

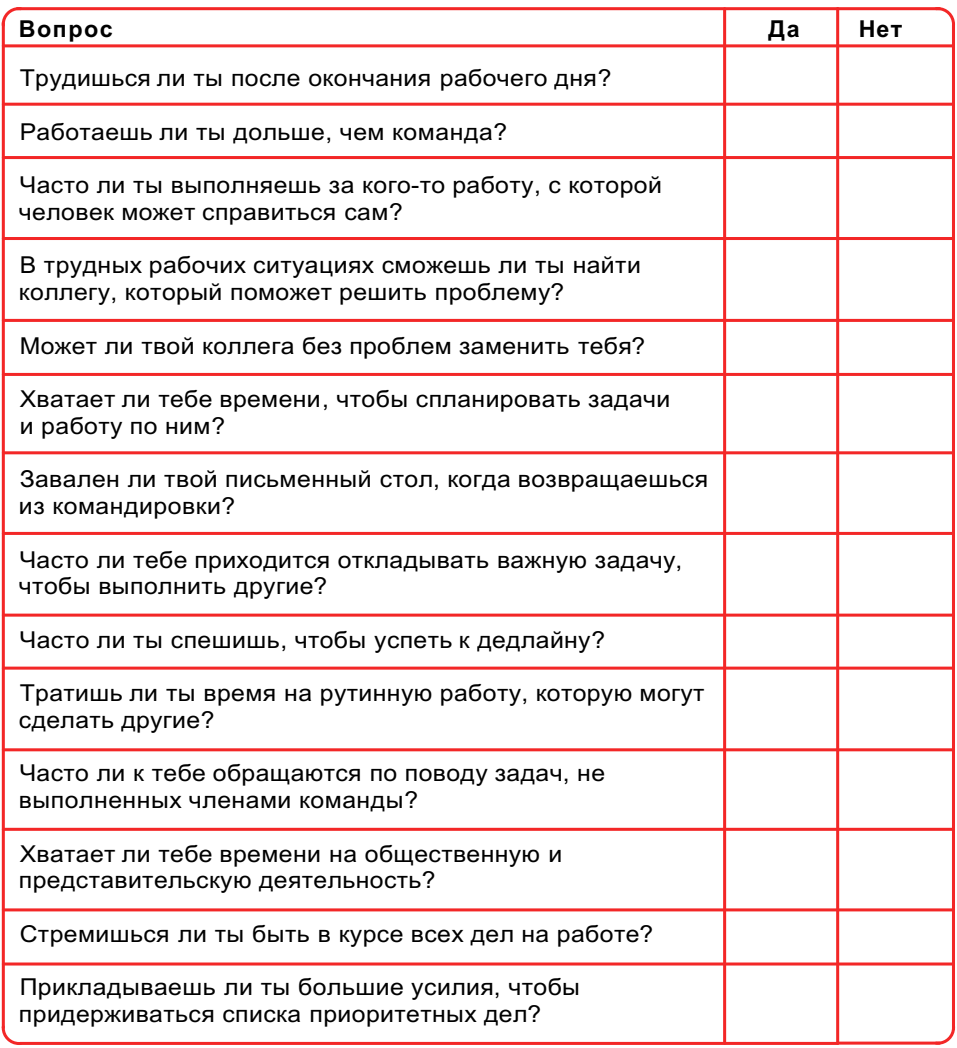

#### *Ключ к тесту*

*Подсчитай количество ответов «Да»:*

- *до трех ты прекрасно делегируешь полномочия;*
- *от четырех до семи есть над чем работать, чтобы улучшить делегирование;*
- *от восьми и выше делегирование остается для тебя серьезной проблемой, которой надо срочно уделить внимание.*

# **Тема 2. Сервисы по оптимизации работы в бизнесе**

Свое дело, проект и бизнес включают в себя очень много элементов, которые порой перекликаются между членами командами. Для упрощения процесса взаимодействия сотрудников, налаживания коммуникации и оптимизации работы были разработаны специальные сервисы. Они позволяют распределять, оптимизировать задачи и процессы, переводя их в онлайн.

#### **Наиболее простая программа в использовании для взаимодействия между руководителем и его командой - это Asana**.

Приложение Asana работает так, что один человек, руководитель, ставит задачи и назначает исполнителя или исполнителей. В свою очередь, те отмечают статус готовности своего дела. Все задачи у каждого исполнителя разделены на три группы: Today (сегодня), Upcoming (предстоящий), Later (позже). Данное деление полностью соответствует тому, как устроен фокус внимания у человека и позволяет грамотно распределить свое свободное время.

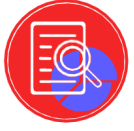

#### **Основные шаги в работе с Asana:**

**Шаг 1:** сотрудник получает на почту уведомления о появление задачи. Это снижает риск того, что исполнитель забудет про пользование. У исполнителя есть возможность напротив задачи поставить сердечко. Таким образом, он оповещает руководителя о том, что задачу принял, понял и полюбил. **Шаг 2:** выполнить задачу или подзадачу, отметить данный факт в Asana.

#### **Разберемся подробнее с возможностями приложения:**

- работа в приложении занимает максимум час в день;
- статус задачи проверяется как минимум в начале и в конце рабочего дня. За каждым сотрудником закреплены дела, которые отображаются списком с указанием даты дедлайна и статусом выполнения. Соответственно, удобно проводить общие планерки, видя всю работоспособность команды, и индивидуальные встречи;
- задачи в приложение Asana можно ставить не только за одним человеком, но и командой. Это очень удобно, потому что все проекты, как правило, делятся на разные направления. Например, финансы, маркетинг;
- широкие возможности для наполняемости каждой задачи. Если дело большое, то можно разбить его на этапы и так же указать их в приложение Asana. В случае же, когда задача превратилась в целый проект, то можно в один клик его создать и оформить. Туда же можно добавлять документы, писать комментарии и даже с хэштегом для обращения ко всем заинтересованных сторон на какие-либо правки;
- возможность записывать выдержки с собрания, которые относятся к тому или другому направлению задач;
- каждая входящая задача или новый проект сразу же из почты переносится в Asana.

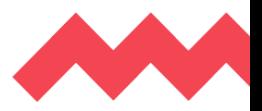

## **Следующее приложение - это Task-manager**.

Это программа для управления проектами. Её функционал позволяет руководителю раздавать персонализированные и групповые задачи, разделять их на этапы, контролировать выполнение всех заданных процессов. Важная функция, автоматическое оповещение помогает не упустить ничего важного и позволяет не отвлекаться от работы, самостоятельно проверяя статусы задач коллег и ход работы над проектом. Плюс программы в том, что это дает возможность представлять информацию в различных видах: канбан, список, диаграмма Ганта , календарь и многое другое, что можно выбрать на свой вкус.

#### **Приложение, которое также позволяет продуктивно работать - это Miro.**

Оно представляет собой платформу интерактивной доски для совместной работы, которая позволяет объединить команды в любое время, в любом месте и практически для любого проекта. Miro удобно для планирования, координации и обсуждения, так как дает возможность объяснять сложные процессы и системы с помощью наглядных карт и диаграмм. Сотрудникам же не обязательно находиться в одном месте, чтобы лучше работать. Так если кто-то заболел или еще что случилось, то это не лишает возможности пропустить важную информацию.

Панель инструментов приложения Miro достаточно функциональная и может удовлетворить разные запросы пользователя:

> · создание нового «фрейма», нового слайда; · режим презентации; · просмотр комментариев; • режим чата; • скриншеринг; • голосование; • режим видеочата; • таймер; · история изменений.

#### **Основные тезисы:**

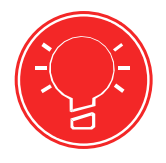

Веб-сервисы автоматизируют рабочие и административные процессы, коммуникацию между сотрудниками.

Оптимизация бизнес процессов компании направлена на то, чтобы имеющийся порядок дел был изменен в лучшую сторону и эффективность работы повысилась.

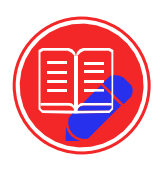

**Домашнее задание**

Сделайте в любом (из изученных) приложении свою доску с задачами и попробуйте ее в действии в ходе выполнения своего проекта или реализации бизнес-идеи. Попробуйте подключить команду, если она есть, и взаимодействовать через приложение. Опишите тезисно, что получилось или не получилось

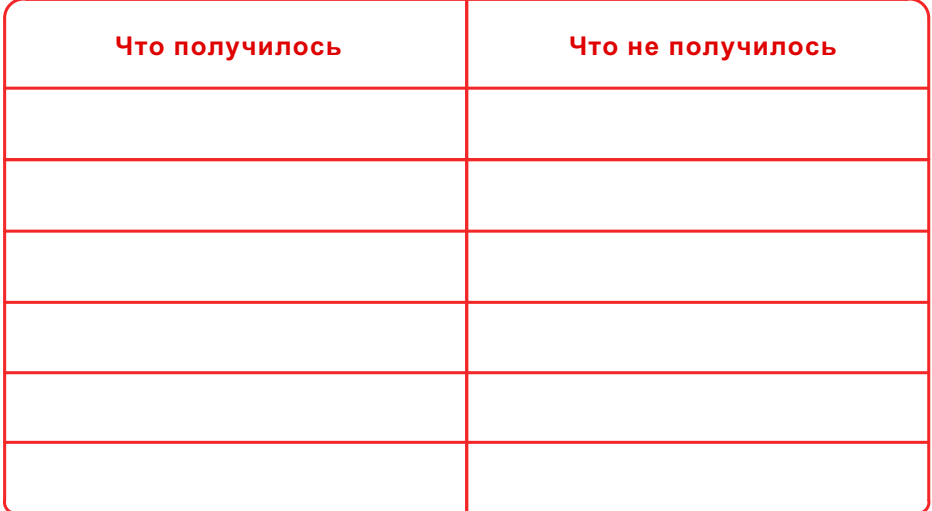

# **Тема 3. Упаковка презентации, бизнес-плана и дорожной карты проекта.**

Помните поговорку «Встречают по одёжке, а провожают по уму»? А помните ее значение? Упаковка бизнеса - это та самая одёжка, по которой встречают, и лучший способ произвести первое впечатление. Качественная упаковка позволяет не только завоевать и сохранить доверия клиента, а превратить его из разового покупателя в постоянного.

# **Среди других преимуществ упаковки бизнеса:**

Узнаваемость. Сегодня любому бизнесу необходимо выделяться из сотен себе подобных, и правильная упаковка в этом поможет;

Легче склонить клиента к покупке.

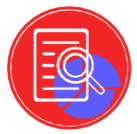

Доверие. Если упаковка проекта/бизнеса выполнена, эффектна и интересна, то это означает о серьезном подходе к делу владельца.

# **В упаковку бизнеса входит:**

Наружный, который видит клиент. Сюда входят любые наглядные материалы - от визитных карточек и оформления страницы в социальных сетях до дизайна помещений офиса и производства.

Смысловой, который становится основой для наружного. Это легенда команды и руководителя (собственника) бизнеса, награды, опыт, количество проектов.

Технический - всё, что обеспечивает безупречную работу первого и второго этапа. Медленный сайт или неудобный офис с огромными очередями убьют весь смысл предыдущей работы.

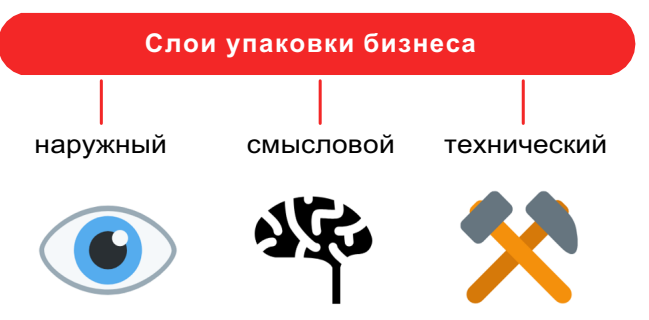

Попробуйте придумать один смысловой и наружный слой для упаковки Вашего продукта/услуги.

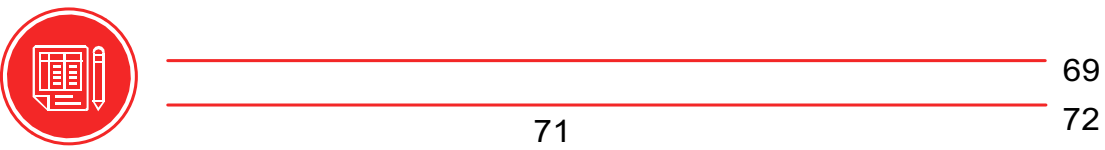
Одно из наружных составляющих - это презентация. Она должна выглядеть продающей. Ниже перечислены советы, как это сделать.

#### **Совет 1: не используйте шаблоны PowerPoint в презентации.**

Зачастую эти шаблоны уже не в моде и сразу будут восприняты другими как «некачественный товар». Вместо этого:

- вообще не использовать шаблоны. Объединить слайды единым цветовым решением и сделать формат, расположение заголовков одинаковым на всех слайдах, кроме первого и последнего;
- создавать собственные шаблоны, для этого можно использовать приложение Canva.

#### **Совет 2: используйте 3-5 базовых цветов при создании презентаций.**

Не используйте больше 5 различных цветов при создании своей презентации. Более того, используйте только 3 базовых цвета, так как 2 остальных - оттенки основных цветов.

#### **Как подобрать цветовую палитру:**

 Один из трех оттенков должен быть выделен для фона. Определитесь сразу - это будет презентация со светлым или темным фоном.

 Далее выбираем цвет для текста. Он должен быть максимально контрастным по отношению к цвету фона. Идеальный и часто встречающийся вариант: фон белый текст черный. Но этот вариант уступает по части креатива.

**Совет 3: не используйте контуры. Либо толстые, либо ничего.**

#### **Совет 4: откажись от 3D иконок из поисковиков и обратись к линейным иконкам.**

**Цель иконок**: заменить лишний текст и ускорить запоминаемость и усвояемость информации. 3D выглядят не современно, и разный их формат делает презентацию не очень красивой.

При создании презентации используй иконки из этого ресурса - flaticon.com <https://www.flaticon.com/>. Там есть раздел "**Packs**", где можно найти иконки единого стиля по конкретной тематике от одного дизайнера.

#### **Совет 5**: **во время создания презентации используй только качественные изображения**

**Совет 6: использовать не системные шрифты**

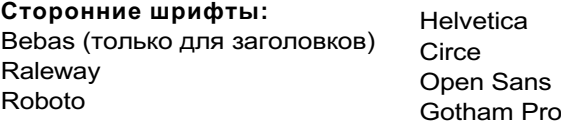

При создании презентации лучше использовать только одну группу шрифтов и менять его тип. Например, заголовок сделать Arial Black, а для обычного текста Arial, или еще вариант из сторонних шрифтов - заголовок Raleway Bold, а основной текст Raleway Regular.

#### **Совет 7: не используйте тени. Либо большие и размытые, либо никакие.**

Для ведения бизнеса бизнес - план просто необходим. Это документ, в котором раскрывается перспектива развития предприятия или проекта с отражением основных этапов и всех существенных рисков.

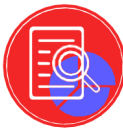

#### **Составление бизнес-плана включает в себя следующую структуру:**

**1.Резюме проекта (введение) -** нужно описать продукт (и в целом, сферу деятельности) и ситуацию на рынке, перечислить конкурентные преимущества и недостатки, кратко представить организационную структуру и распределение финансов (инвестиционных и собственных). Также можно обозначить рентабельность и ожидаемые показатели по объему и качеству работы.

**2. Маркетинговая кампания -** подробная стратегия продвижения. В нее входят: определение целевой аудитории, а также способов и стоимости привлечения клиентов, анализ рынка и конкуренции, выявление каналов продаж, обозначение этапов и сроков завоевания рынка.

**3. План производства товаров и услуг -** организация производства и особенности инфраструктуры, производственные ресурсы, площади и оборудование. В нем расписывают процесс производства и методы контроля качества. Производственный план дает возможность понять, с какой динамикой получится увеличить производство и как лучше выстроить логистику.

**4. Организация рабочего процесса** - пошаговое руководство для всех сотрудников с указанием задач и сроков исполнения, а также распределяете полномочия и ответственность для каждого.

**5. Описание товара/услуги** - какой товар/услугу выпускаете и ориентировочно представить. Перед этим важно проанализировать рынок, чтобы точно знать, что будешь поставлять уникальный товар/услугу или же будет выгодно выделяться среди конкурентов.

**6. Финансовый план** - смета с детальными расчетами себестоимости продукта или услуги, а также прибыли и убытков. Это такое доскональное планирование бюджета предприятия.

**7. Перспективы развития и прогноз рисков** - исходя из предыдущих пунктов и денежных показателей, нужно дать оценку вашему бизнесу.

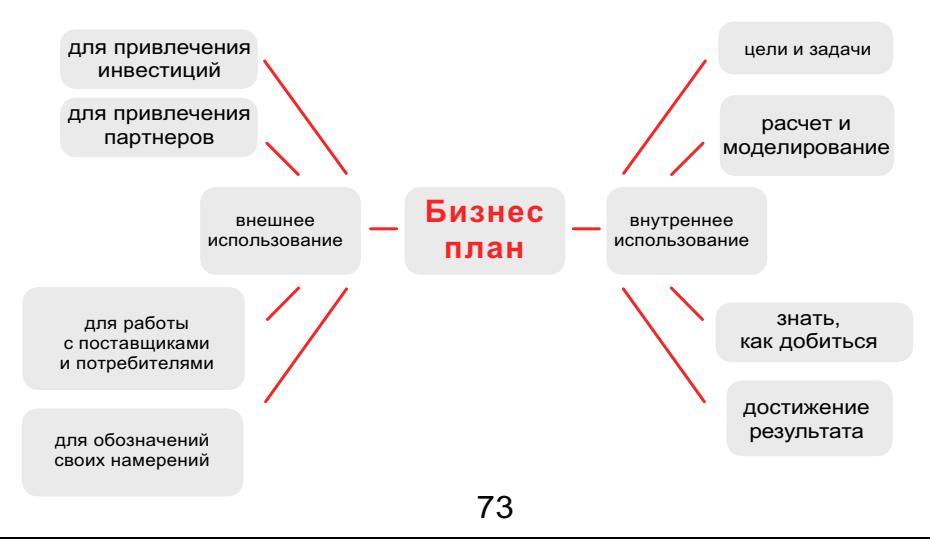

**Выберете любой из пунктов бизнес-плана и подробно опишите его.**

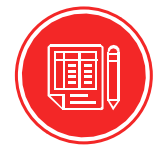

**Дорожная карта проекта** - наглядный пошаговый план достижения конечных целей.

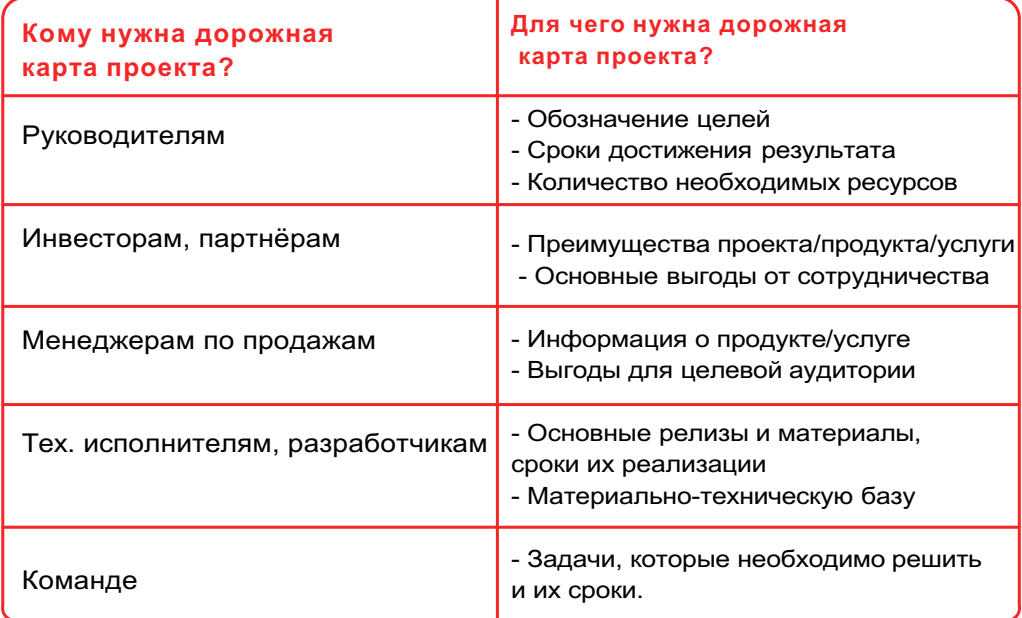

# **Элементы дорожной карты проекта:**

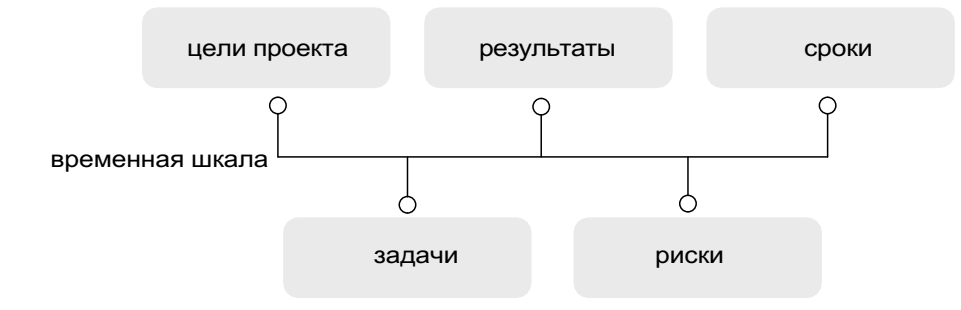

Оформление карты зависит от проекта, задач и целей. Например, при запуске продукта красивая картинка будет привлекательней для инвесторов, чем скучная таблица в Excel.

### **Сервисы использования:**

- 1. Microsoft Excel или Google Таблицы
- 2. Power Point или Google Презентации
- 3. GanttPRO
- 4. Roadmunk
- 5. Hygger
- 6. Taskworld

## **Основные тезисы:**

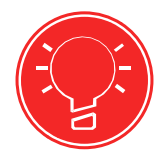

**Упаковка бизнеса** - это комплекс мероприятий, направленный на привлечение целевого клиента, его удержание и стимуляцию совершения покупки. **Презентация Вашего дела** - лицо Вашего дела. **Ваша выгода** - наш продукт. **Бизнес-план** - это чёткая программа действий,

рассчитанная на определённый срок. **Дорожная карта проекта, или roadmap** - это

визуализация стратегии развития компании, стадий разработки проекта и продвижения продукта.

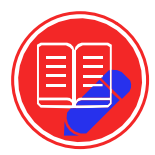

# **Домашнее задание**

# **Составьте дорожную карту проекта:**

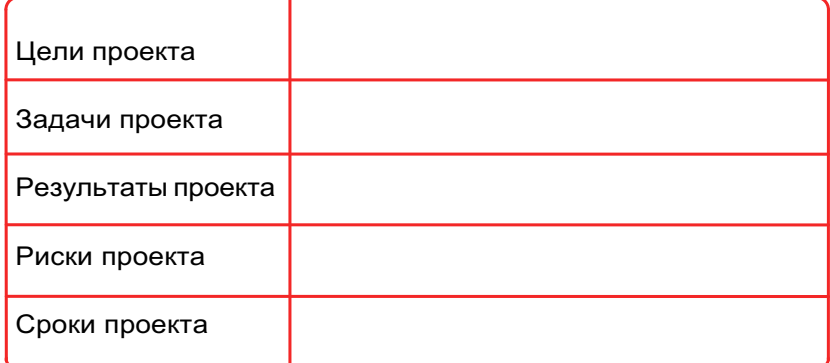

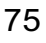

# **Тема 4. Подготовка и тренинг публичных выступлений**

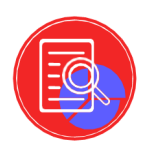

**Публичное выступление** - это общественное мероприятие, в ходе которого выступающий (оратор) доносит до слушателей некую информацию. Зачем предпринимателю где-то выступать? Не надо забывайте пожалуйста, что предприниматель должен уметь представить свою продукцию, не побояться отстоять свое мнение и как же проводить совещания с командой, если руководитель не сможет «связать два слова».

Нужно учесть все нюансы заранее, так что подготовка к выступлению не должна быть за 5 минут до его самого. На следующей странице представлена памятка, которая поможет подготовиться и ничего не упустить.

### **Советы по преодолению страхов перед публичным выступлением:**

- Не бойтесь ошибиться всё можно перенести в юмор
- Спрашивайте обратную связь для дальнейшего анализа и исправления ошибок
- Частые выступления чем больше тренировок, тем больше уверенности
- Всегда помните о главной цели своего выступления
- Избавьтесь от синдрома самозванца
- Подготовьтесь к возможным вопросам

Презентация предпринимателя подразумевает под собой не показ того, что он сделал, его продукции, а наглядно представить себя. Презентация стартапа для инвестора отличается от других. Главный объект внимания это предприниматель, важно, как вы рассказываете о своей идее и как ты заинтересован в её реализации.

Потенциальные потребители и инвесторы в совокупности со всем перечисленным, пытаются определить, будешь ли ты им выгоден и полезен, являешься ли ты тем человеком, с которым можно иметь дело и в бизнес которого нужно инвестировать.

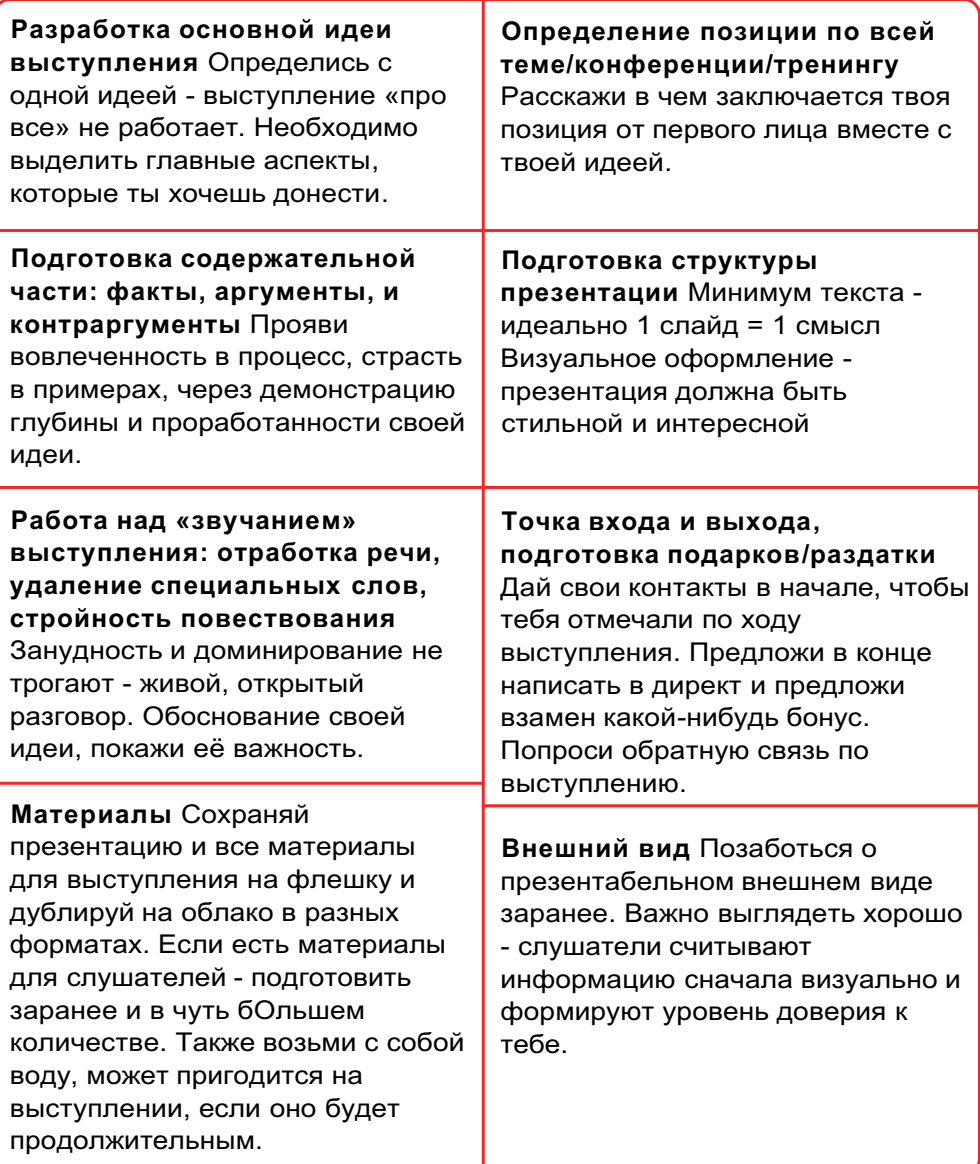

# **Важные пункты для первоначальной презентации стартапа инвестору:**

- · Логотип, название проекта и контактная информация,
- · Рыночная возможность: суть проблемы,
- 
- · Объем рынка: должен быть интересен для инвестора,
- Продукт: уникальность, как он решает проблему,<br>• Объем рынка: должен быть интересен для инвес<br>• Бизнес-модель: как ты будешь зарабатывать ден<br>• Конкуренция: чем ты лучше, · Бизнес-модель: как ты будешь зарабатывать деньги,
	- · Конкуренция: чем ты лучше,
		- · Маркетинговая стратегия: выход на рынок к своим потребителям,
		- · Планируемые результаты на три года: продажи, прибыль, доля рынка,
		- · Финансы: сколько тебе надо денег и как ты их будешь использовать.

### **Что не нужно делать при презентации стартапа инвестору:**

Ни в коем случае не говорите неправду и не выдавайте желаемое за действительное.

Очень негативное впечатление произведут ошибки/опечатки в слайдах.

Если говорите об информации на слайдах, то здесь действует правило - чем меньше, тем лучше.

Никогда не раздавайте копии презентации. Вместо этого подготовь раздаточный материал, в котором более подробно излагается информация о проекте. Ни в коем случае не читайте со слайдов.

Сначала выводи слайд на экран, а потом начинайте объяснение.

# **Структура презентации проекта:**

**1 слайд**. Титульный.

**2 слайд**. Проблема (опишите головную боль, от которой Вы готовы избавить клиента)

**3 слайд.** Степень значимости проблемы (расскажите, как проблема влияет на бизнес или жизнь клиента, какие последствия от нее возможны в будущем, как уже сейчас она оборачивается расходами)

**4 слайд.** Решение (как Вы предлагаете решить проблему)

**5 слайд.** Модель продажи (расскажите, что именно Вы продаете)

**6 слайд**. История успеха (примеры компаний, применявших подобные решения)

**7 слайд.** Технология (поделись, благодаря чему именно Ваше решение работает)

**8 слайд**. Демонстрация продукта

**9 слайд.** Суммируйте выгоды

**10 слайд.** Подведите итог, на сколько полезен будет данный товар/услуга.

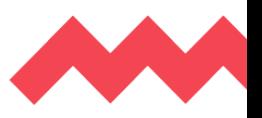

Составь примерный текст представления Вашего продукта и Вас? С чего Вы начнете свою презентацию?

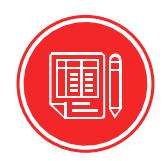

Наиболее удобные и легкие программы, которые помогут хорошо подготовить презентацию к любому выступлению, от создания интеллекткарт и инфографики до сервисов по подборке шрифтов и цветовой гаммы:

**Streamline** - ресурс, который содержит иконки для украшения ваших презентаций.

**Visme** - сайт, где можно либо создать свою полноценную презентацию, либо воспользоваться папкой шаблонов, а также составить график, отчет, и другой визуальный контент.

**ColorScheme.Ru** - приложение, которое позволяет подбирать цветовую гамму для презентаций, изображений и других материалов.

**Fontstorage** - сервис со шрифтами с удобной классификацией и возможностью проверить, насколько сочетается определенный шрифт с конкретным текстом.

**Piktochart** - удобный и несложный конструктор эффектной инфографики для использования в презентациях и докладах.

#### **Основные тезисы:**

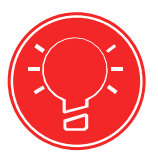

**Публичное выступление** - это общественное мероприятие, в ходе которого выступающий (оратор) доносит до слушателей некую информацию.

**Презентация предпринимателя** подразумевает под собой не показ того, что он сделал, его продукции, а наглядно представить себя.

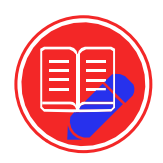

Составьте план защиты вашего проекта в формате 5 минут, примените изученные техники в ходе Вашего выступления.

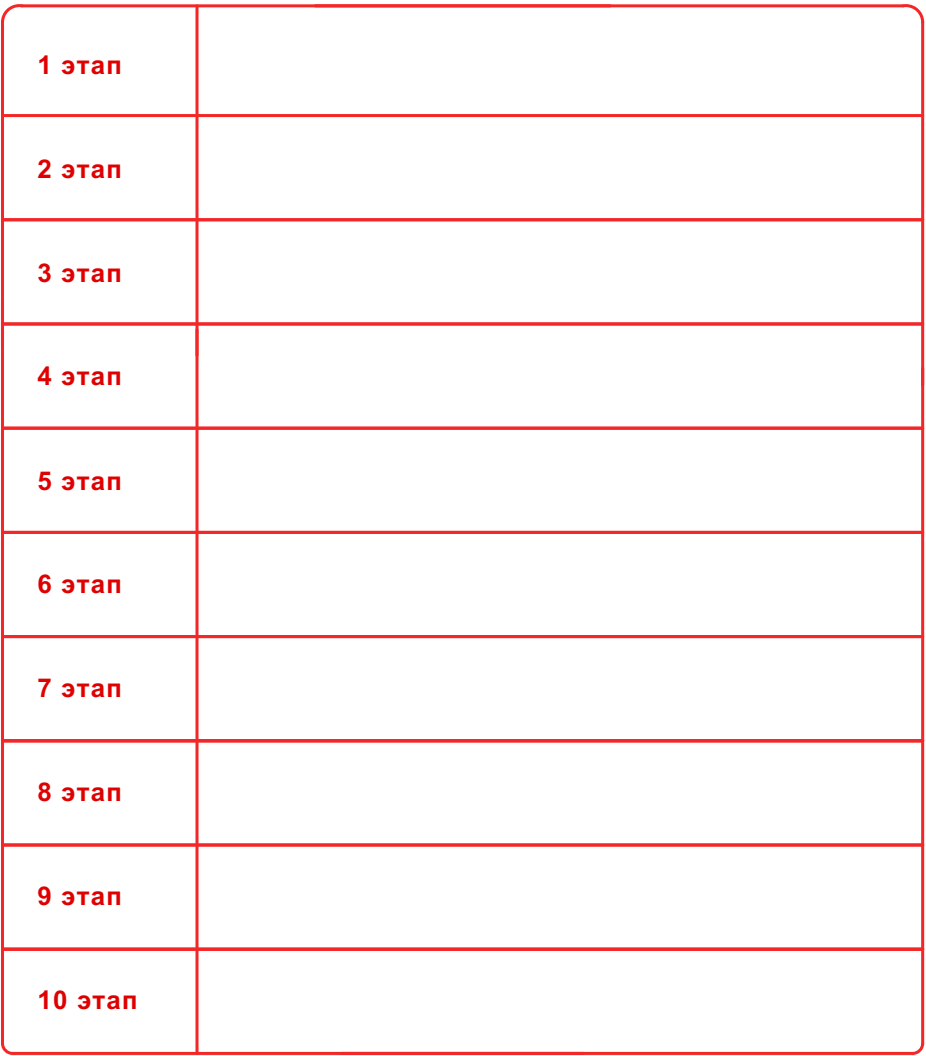

**Тема 5. Предпринимательское право: как работать в правовом поле и быть осознанным предпринимателем**

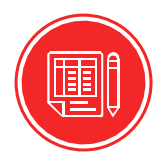

## **Предприниматель? Кто это?**

Вспомните изученное ранее понятие о том,

кто такой предприниматель и запишите его.

Порекомендую для первого в жизни проекта такие виды как самозанятость и ИП. Давайте рассмотрим их, и сможете определиться, что подходит для ведения именно Вашего проекта.

**Самозанятый -** это человек, который платит специальный налог на профессиональный доход (НПД). При этом не нужно дополнительно отчислять подоходный налог или налог на прибыль.

Самозанятость распространяется и на физические лица, и на ИП без наемных сотрудников, продающие свои товары, работы или услуги, либо сдающие жилье. Годовой доход не должен превышать 2,4 млн руб.

Самозанятым может стать любой гражданин как в возрасте от 18 лет, так и в период с 14 до 18 лет, если он не является ИП и одно из условий выполняется:

вступление в брак и соответственно приобретение статуса дееспособного; письменное согласие от родителей или попечителей; признание судом или органами опеки полностью дееспособным в установленном порядке.

Самозанятым может стать каждый при желании, если соответствует перечисленным выше позициям, но не с любым видом деятельности. Например, людям занимающимися следующими видами деятельности откажут в

регистрации в качестве плательщика налога на профессиональный доход: деятельность, связанная с добычей и реализацией полезных ископаемых; перепродажа чужих товаров; реализация подакцизных товаров и товаров, подлежащих обязательной маркировке; деятельность в интересах другого лица на основе агентского договора, договора поручения и комиссии;

доставка товаров в интересах других лиц.

81

Тех занятий, с которыми человек сможет зарегистрироваться в качестве плательщика налога на профессиональный доход достаточно много, перечислим основные:

- · Фрилансеры
- · Мастера по ремонту
- Репетиторы
- · Фотографы
- · Домашние кондитеры
- · Хендмейд-мастера
- · Няни
- Мастера маникюра и парикмахеры
- · Копирайтеры
- · Пошив одежды
- · Другие схожие направления

НПД нужно платить только за те месяцы, когда был доход: если самозанятый ничего не заработал - нет и налога.

Есть **два** вида налоговых ставок для самозанятых. Какая именно будет использоваться, зависит от того, кто покупает товары или услуги:

4% - если деньги пришли от физического лица;

6% - если оплата поступила от юридического лица или индивидуального предпринимателя.

Для того чтобы стать самозанятым, нужно пройти регистрацию. Есть **три** варианта, как это можно сделать:

· через мобильное приложение «Мой налог» (доступно в AppStore или GooglePlay, понадобится только паспорт);

· через личный кабинет самозанятого на сайте ФНС (для регистрации и входа нужны ИНН и пароль, который выдают в отделении налоговой, также доступна авторизация с помощью учетной записи «портала госуслуг »);

· через мобильное приложение одного из уполномоченных банков (такие банки добавили в свои обычные приложения специальный раздел для самозанятых).

После регистрации через приложения или личный кабинет самозанятого на сайте ФНС можно будет передавать информацию о своем доходе, и платить с него налог.

Но что делать, если прибыль растет и дело развивается, что необходимы постоянные сотрудники? Тут поможет статус Индивидуального предпринимателя.

**Индивидуальный предприниматель** - физическое лицо, получившее после государственной регистрации право на ведение предпринимательской деятельности. Незаконное предпринимательство влечет за собой административную и уголовную ответственность.

Индивидуальные предприниматель, также, как и самозанятый, не может заниматься некоторыми видами деятельности.

## **Например**:

- Частная охранная деятельность;
- Производство лекарств;
- Производство и продажа алкоголя (кроме слабоалкогольной продукции);
- Организация и проведение азартных игр;
- Другие схожие направления.

**Регистрация ИП состоит из нескольких шагов:**

**Шаг 1 - способ регистрации ИП.**

1.Оформление ИП происходит в Федеральной налоговой службе по адресу места жительства.

2.Онлайн через сайт Госуслуги.

# **Шаг 2 - выбор кодов деятельности по ОКВЭД (общероссийский классификатор видов экономической деятельности).**

1.Выбор вида деятельности.

2.Найти код выбранного вида деятельности в специальном классификаторе ОКВЭД.

### **Шаг 3 - заполнение заявления по форме Р21001.**

По форме Р21001 готовится заявление для регистрации физического лица в качестве индивидуального предпринимателя. Для правильного заполнения формы нужны паспортные данные, виды деятельности по кодам ОКВЭД, действующие адрес электронной почты и номер телефона.

# **Шаг 4 - оплата государственной пошлины (два способа).**

1.Заполнение бланка квитанции вручную, для чего нужно узнать реквизиты регистрирующего органа в самой налоговой инспекции или на сайте ФНС.

2.Формирование квитанции специальным сервисом на сайте ФНС.

## **Шаг 5 - выбор системы налогообложения.**

Важным критерием выбора системы налогообложения является доход и вид деятельности . При неуверенности в стабильности выручки, лучше выбрать УСН и платить процент от фактически полученного дохода. Если же доход стабилен, и можно платить фиксированную сумму в виде налогов, то подойдет патент.

# **Шаг 6 - собрать пакет документов и подать его в регистрирующий орган.**

- 1. Для создания ИП должны быть подготовлены следующие документы:
- заявление на регистрацию ИП по форме Р21001 1 экз.;
- квитанция об оплате госпошлины 1 экз.;
- копия основного документа, удостоверяющего личность 1 экз.;
- уведомление о переходе на УСН 2 экз., (но некоторые ИФНС требуют 3 экземпляра);
- доверенность, если документы подает доверенное лицо.

2. По адресу налоговой инспекции, где проходит регистрация ИП по месту жительства или через сервис ФНС подать подготовленный документы. После этого получить в регистрирующем органе расписку о приеме заявления для создания ИП.

# **Шаг 7 - готовность документов.**

1.Заявление рассматривается в течение 3 рабочих дней.

2.С 29 апреля 2018 года не выдаются бумажные оригиналы документов, подтверждающих регистрацию ИП: они существуют только в электронном виде. Вместо них ИП получают лист записи Единого государственного реестра индивидуальных предпринимателей (ЕГРИП) и уведомление о постановке на учет физического лица в налоговом органе. Эти документы налоговая отправляет ИП на e-mail.

3.Если индивидуальному предпринимателю нужны бумажные копии документов, ему необходимо вместе с заявлением подать специальный дополнительный запрос.

#### **Основные тезисы:**

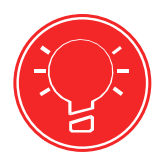

**Самозанятый** - это человек, который платит специальный налог на профессиональный доход (НПД).

И**ндивидуальный предприниматель** физическое лицо, получившее после государственной регистрации право на ведение предпринимательской деятельности.

Статус самозанятого и индивидуального предпринимателя можно оформить онлайн, соблюдая последовательность действий.

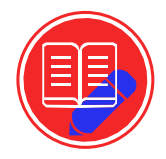

# **Домашнее задание**

Взвести все «за» и «против», сделайте выбор в пользу самозанятости или ИП, составьте для себя перечень документов, необходимых для оформления.

# **Итоги изучения модуля №4: «Систематизация и упаковка»**

Большие проекты - делают большие команды. Теперь вы знаете, как выстраивать работу в коллективе и верно выбрать сервис, который позволяет построить работу команды. Не забывай, что лучшая реклама вашего бизнеса - это вы сами, в этом Вам помогли основы публичного выступления и нетворкинга. Именно это вам поможет оказать влияние на клиента и продать свой продукт. Какой предприниматель без официального статуса? Быть самозанятым или индивидуальным предпринимателем решать вам, но не забудьте собрать список необходимых документов для оформления.

# **ДОПОЛНИТЕЛЬНАЯ ИНФОРМАЦИЯ**

### **Список книг**

**Напишите сюда названия интересных книг, которые вы хотите прочитать, а также изучите книги, которые рекомендуют эксперты и менторы программы.**

*Узнай всё про неожиданные решения!* Абдульманов Сергей, Дмитрий Кибкало, Борисов Дмитрий, «Бизнес как игра»

*Познакомься с истоками успеха крупной компании!* Джеффри Лайкер, «Дао TOYOTA»

*Используй огромные резервы скрытых у тебя в подсознании!* Джон Кехо, «Подсознание может всё!»

*Ответь на вопрос: «Зачем ставить перед собой цель?»* Тони Шей, «Доставляя счастье. От нуля до миллиарда.»

*Подними продажи до невиданных высот благодаря привлечению и удержанию покупателей!* Карл Сьюэлл и Пол Браун, «Клиенты на всю жизнь»

*Излагай мысли кратко, ясно и убедительно!* Максим Ильяхов и Людмила Сарычева, «Пиши, сокращай»

*Как общаться с клиентами и подтвердить правоту своей бизнес-идеи, если все кругом врут?* Роб Фитцпатрик, «Спроси маму»

*Измени своё поведение!* Стивен Р. Кови, «7 навыков высокоэффективных людей»

*Трать экономно ресурсы своего мозга!* Максим Дорофеев, «Джедайские техники»

*Управляй продажами!* Максим Батырев, «45 татуировок продавана»

**Поле для заметок:**

**Список подкастов**

**Напишите сюда названия интересных подкастов, которые вы хотите прослушать, а также изучите подкасты, которые рекомендуют эксперты и менторы программы.**

*Поможет, если что-то идёт не так и покажет новую цель, если ты застопорился* «Бизнес, роботы, мечты» *Каково делать бизнес в России?* «Заварили бизнес»

*Узнай о идеях, достойных распространения* «TEDTalks Бизнес»

*«Я знаю, что ничего не знаю»* «Либо выйдет, либо нет»

*О построении бизнеса в другой стране* «Travel MBA»

*Разбор успехов и провалов предпринимателей* «Сделал сам»

*Пощупай ниши!* «#НикогдаНеРано»

*О первом бизнесе* «Несладкий бизнес»

*Используй готовые инструкции!* «Бизнес - это просто, а не сложно!»

*Зарабатывай и будь уверен в любой ситуации!* «Говори.Побеждай.»

**Поле для заметок:**

**Напишите сюда названия интересных фильмов, которые вы хотите посмотреть, а также посмотрите фильмы, которые рекомендуют эксперты и менторы программы.**

*«Власть - это главная валюта»* «Миллиарды» *«Он взял чужую идею, и Америка ее проглотила»* «Основатель» *«Перестань Мечтать. Начни жить»* «Невероятная жизнь уолтера митти» *«Он видит правду. Она написана у нас на лицах»* «Обмани меня» *«Нельзя завести 500 миллионов друзей не нажив ни одного врага»* «Социальная сеть» *«Неудержимая, азартная, беспринципная»* «Опасная игра Слоун» *«Она поставила на ноги маленький городок и поставила на колени огромную корпорацию»* «Эрин Брокович» *«Лекарство для простого человека»* «Правила съема: метод Хитча» *«Тайна, прошедшая через века... чтобы добраться до тебя»* «Тайна» *«Никому не позволяй говорить, будто ты чего-то не можешь... У тебя есть мечта - защищай её»* «В погоне за счастьем»

**Поле для заметок:**